# Nombres et Calculs

## **I. Calculs avec les relatifs**

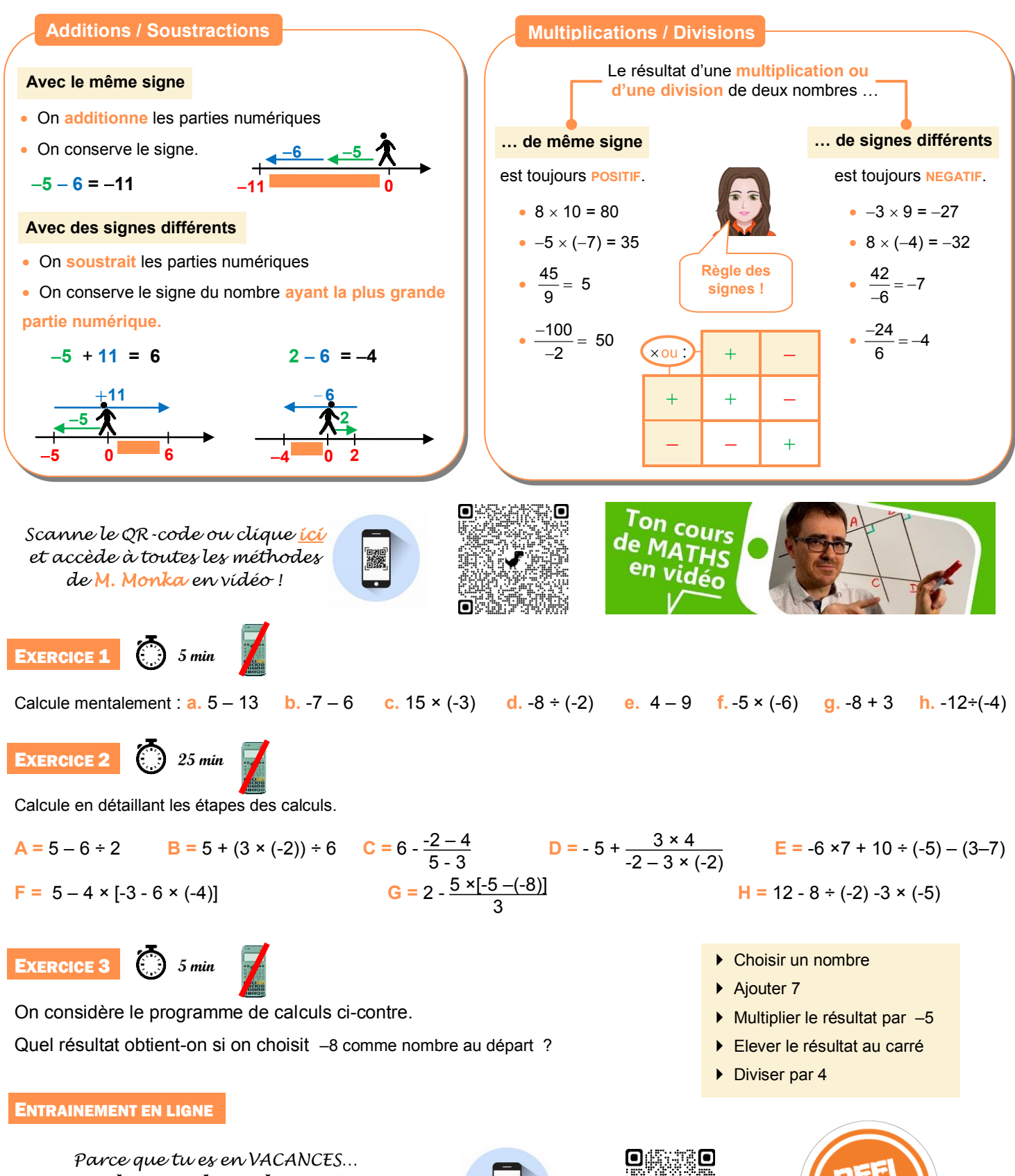

*Scanne le QR-Code ou clique ici pour t'entraîner en t'amusant avec les applications de M. Auclair!*

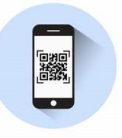

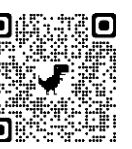

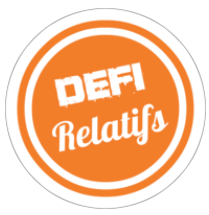

## **II. Calculs avec les fractions**

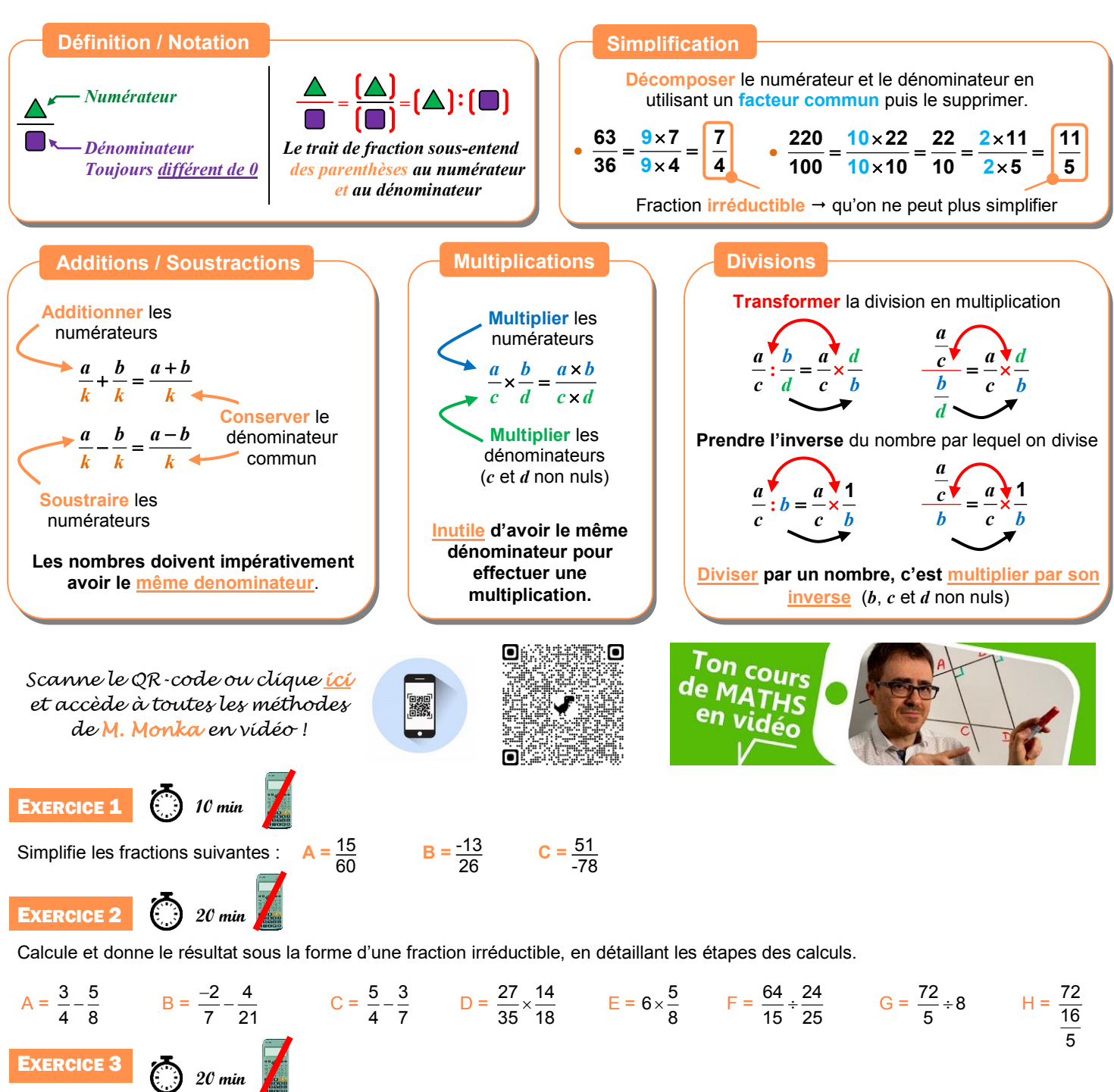

Calcule et donne le résultat sous la forme d'une fraction irréductible, en détaillant les étapes des calculs.

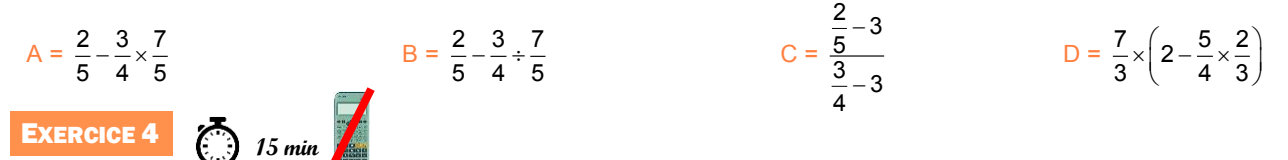

Trois frères veulent acheter un jeu vidéo.

Le premier possède les $\frac{3}{5}$ du prix de ce jeu vidéo, le deuxième en possède les  $\frac{4}{15}$  et le troisième  $\frac{1}{3}$ . Ils souhaitent l'acheter ensemble. **1.** Ont-ils assez d'argent pour acheter ensemble ce jeu vidéo ?

**2.** Peuvent-ils acheter un second jeu vidéo de même prix ?

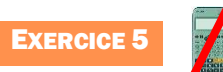

Le labyrinthe

Trouve le chemin pour aller du départ à l'arrivée.

Tu peux passer d'une case à l'autre si elles ont la même valeur.

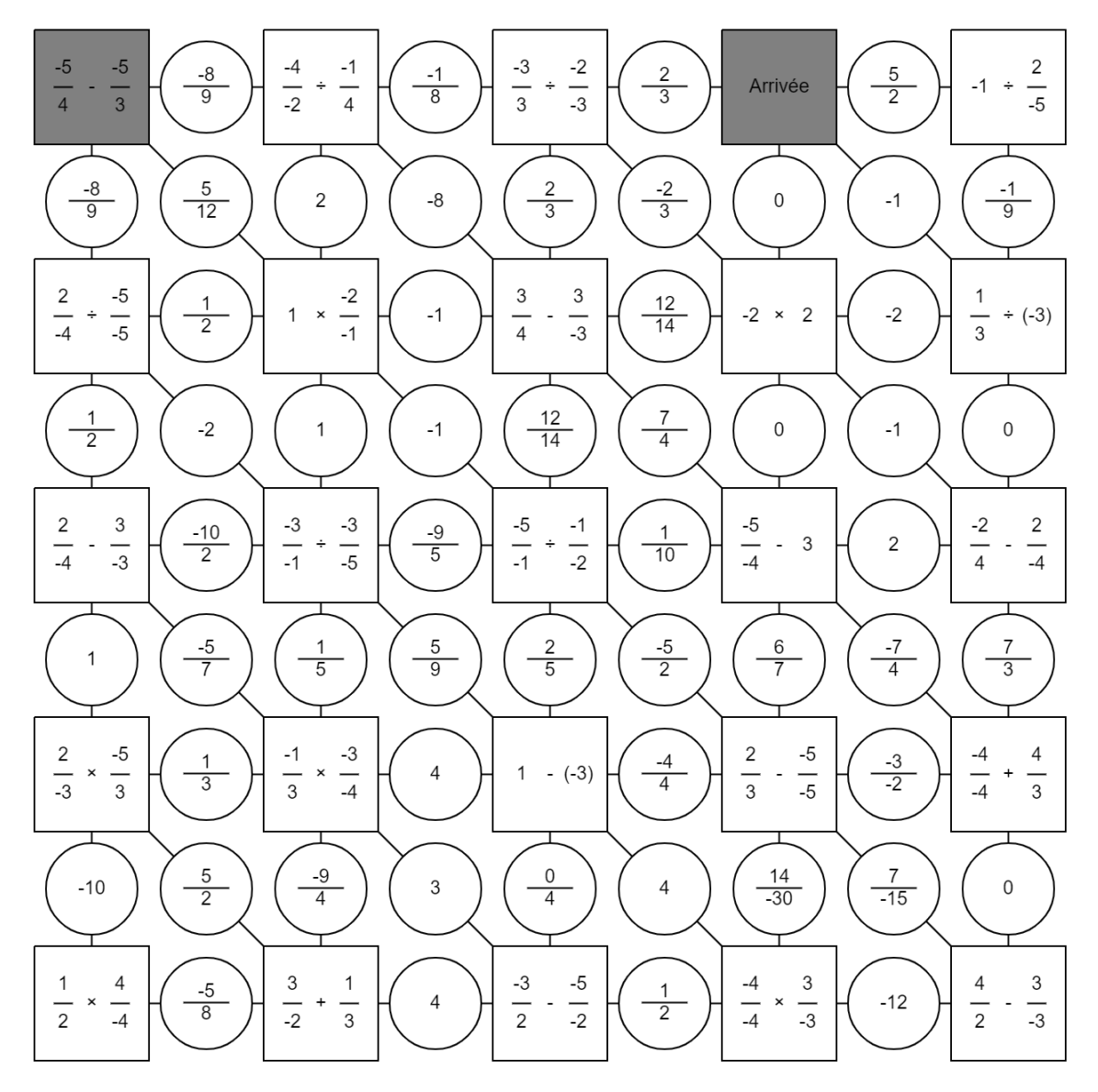

ENTRAINEMENT EN LIGNE

*Parce que tu es en VACANCES… Scanne le QR-Code ou clique ici pour t'entraîner en t'amusant avec les applications de M. Auclair!*

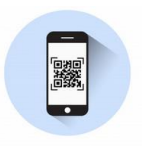

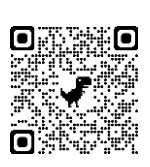

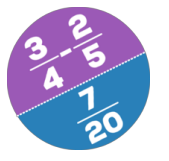

**Domino Fractions**

## **III. Calculs avec les puissances**

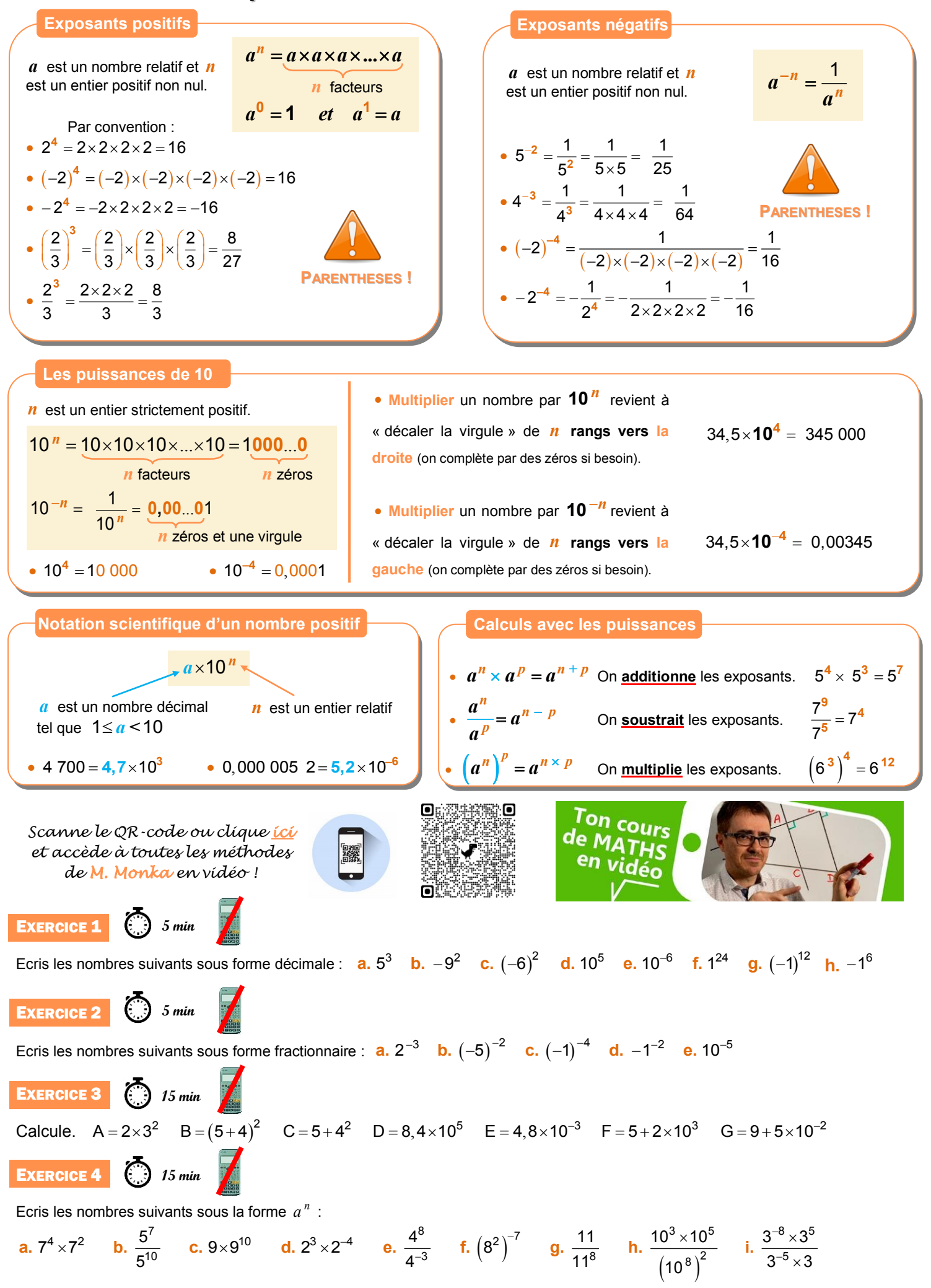

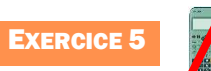

Le labyrinthe

#### Trouve le chemin pour aller du départ à l'arrivée.

Tu peux passer d'une case à l'autre si elles ont la même valeur ou si le même exposant global.

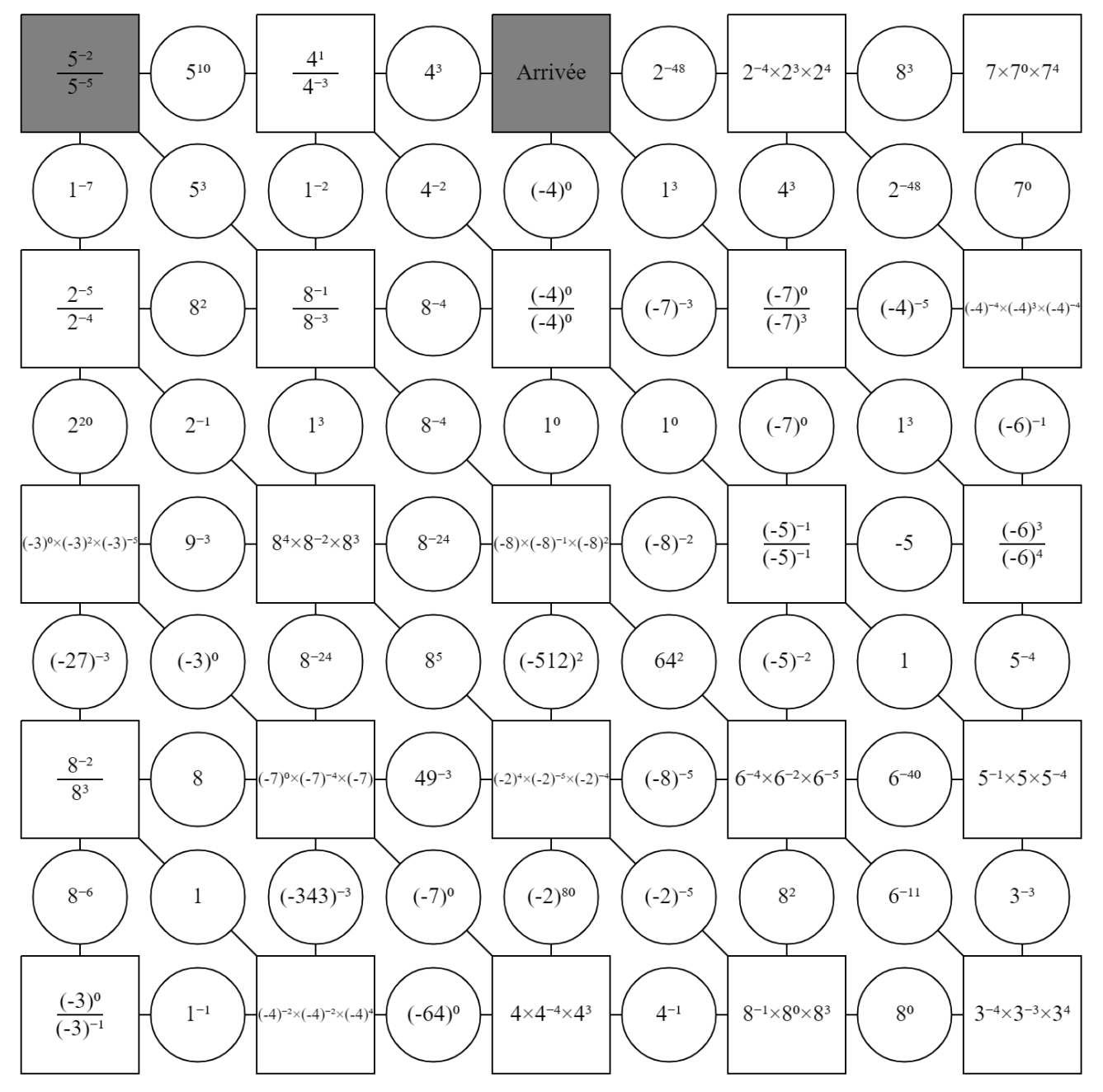

## **IV. Calcul littéral : utiliser et réduire une expression**

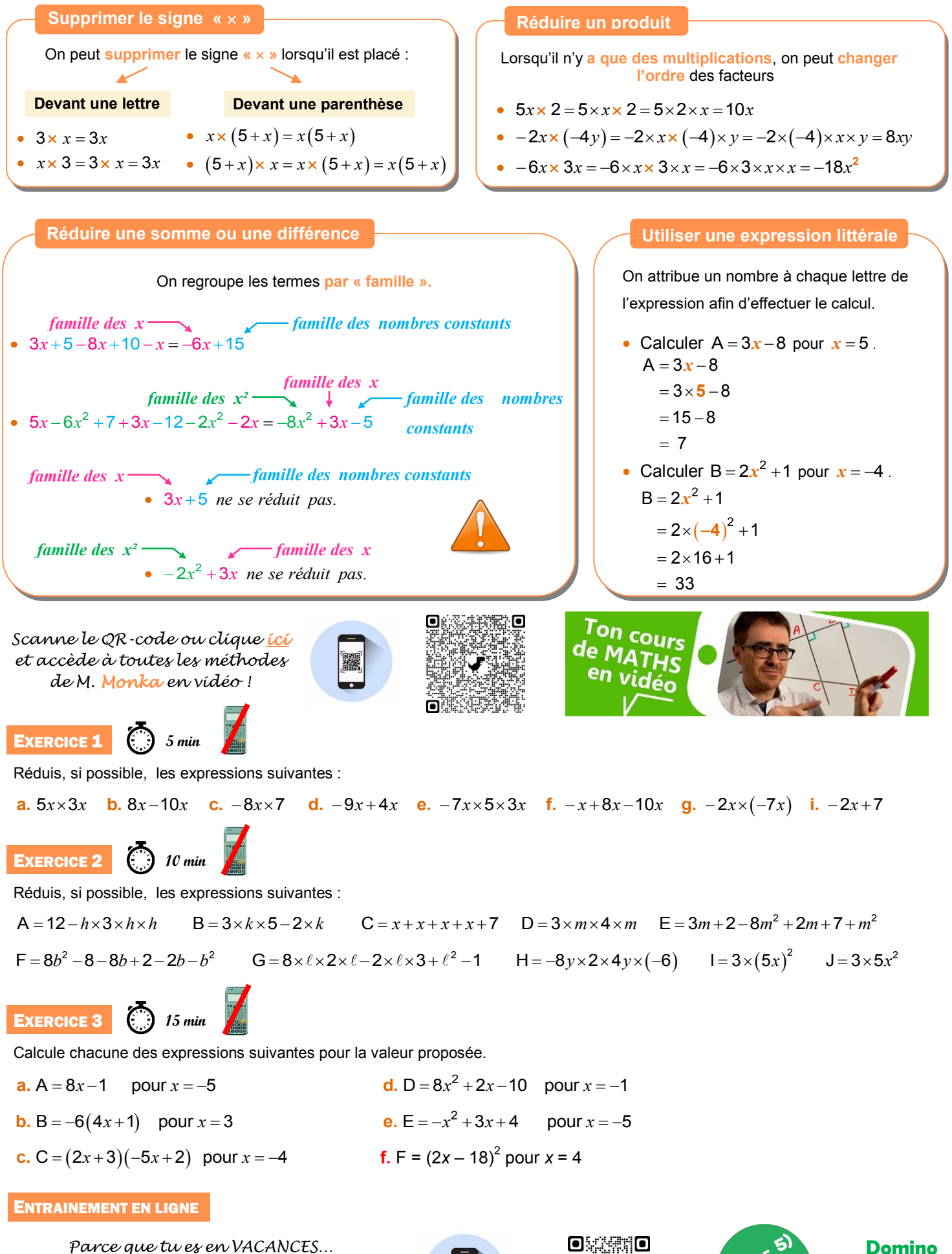

*Scanne le QR-Code ou clique ici pour t'entraîner en t'amusant avec les applications de M. Auclair!*

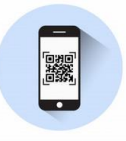

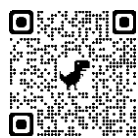

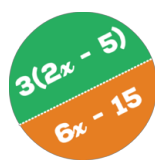

**Domino Calcul littéral**

## **V. Calcul littéral : développer**

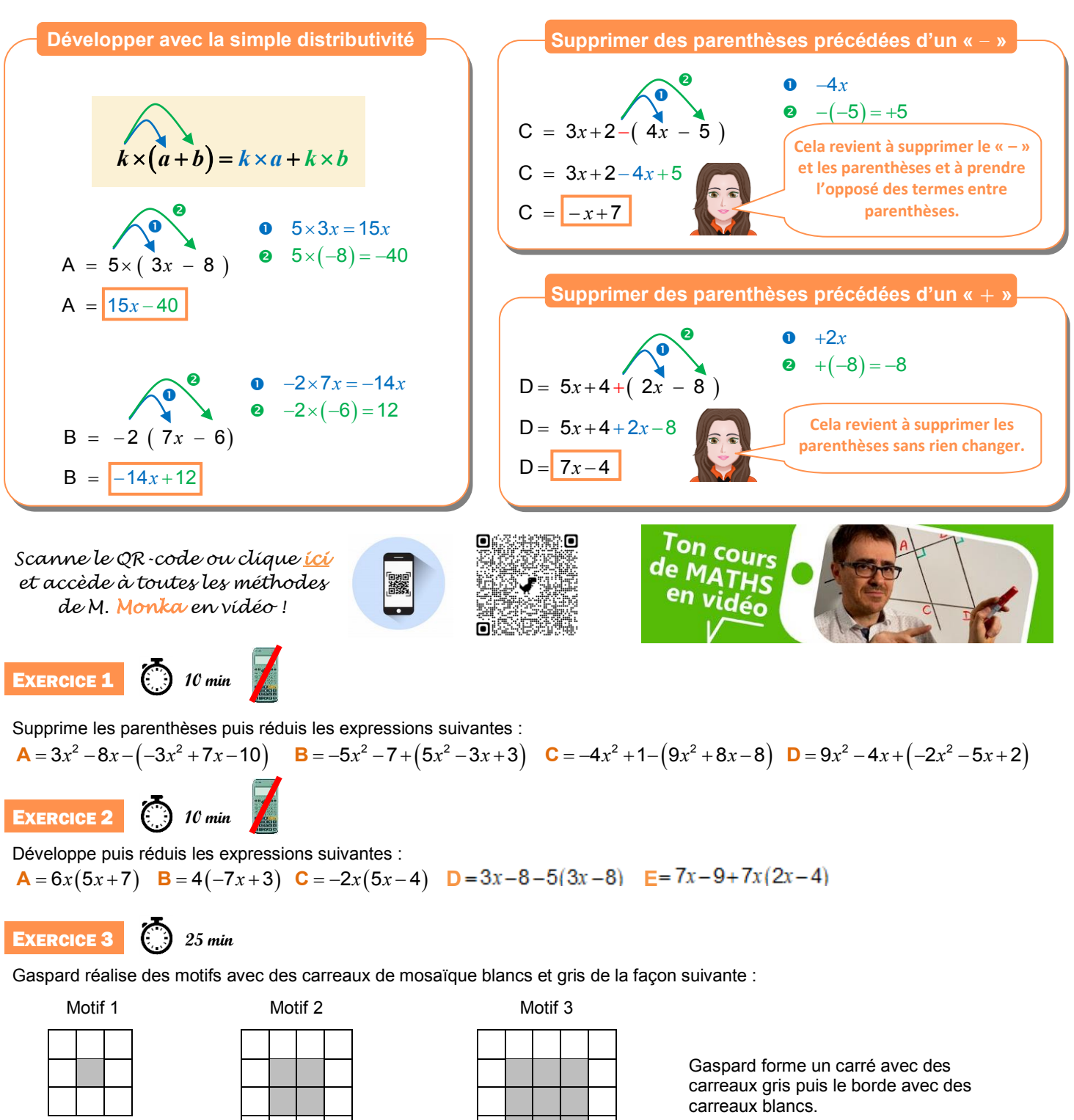

**1)** Combien de carreaux blancs Gaspard va-t-il utiliser pour border le carré gris du motif 4 (un carré ayant 4 carreaux gris de côté) ?

**2) a)** Justifie que Gaspard peut réaliser un motif de ce type en utilisant exactement 144 carreaux gris.

**b)** Combien de carreaux blancs utilisera-t-il alors pour border le carré gris obtenu ?

**3)** On appelle « motif *n* » le motif pour lequel on borde un carré de n carreaux gris de côté.

Trois élèves ont proposé chacun une expression pour calculer le nombre de carreaux blancs nécessaires pour réaliser le « motif *n* » : • Expression n° 1:  $2 \times n + 2 \times (n + 2)$  • Expression n° 2:  $4 \times (n + 2)$  • Expression n° 3:  $4 \times (n + 2)$  - 4 Une seule de ces trois expressions ne convient pas. Laquelle ?

#### ENTRAINEMENT EN LIGNE

*Parce que tu es en VACANCES… Scanne le QR-Code ou clique ici pour t'entraîner en t'amusant avec les applications de M. Auclair!*

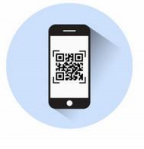

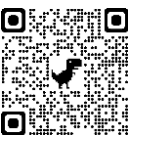

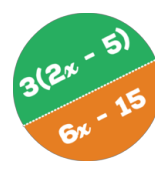

**Domino Calcul littéral**

## **VI. Calcul littéral : factoriser**

**Avec un facteur commun**

| $k \times a + k \times b = k \times (a + b)$ | $\text{Méthode}$ :                                                                                          |                                  |                                                                                                    |
|----------------------------------------------|----------------------------------------------------------------------------------------------------|----------------------------------|----------------------------------------------------------------------------------------------------|
| $k \times a + k \times b = k \times (a + b)$ | • J'isole le facteur commun et je recopie les termes restants dans l'ordre entre parenthèses.               |                                  |                                                                                                    |
| $A = 6x^2 + 12x$                             | $B = (x-7)(x+9) - (x-7)(2x-2)$                                                                              | $C = (2x+5)(x-1) + (2x+5)^2$     | $D = (3x-5)(2x+6) - (3x-5)$                                                                                    |
| $A = 6x^2x^2 + 2$                            | $B = (x-7) \times [x+9-2x+2]$                                                                               | $C = (2x+5)(x-1) + (2x+5)(2x+5)$ | $D = (3x-5)(2x+6) - (3x-5) \times (2x+6) - (3x-5) \times (2x+6) - (3x-5) \times (2x+6) - (3x-5) \times (3x+4)$ |
| $A = 6x^2 + 12x$                             | $B = (x-7) \times [x+9-2x+2]$                                                                               | $C = (2x+5) \times [x-1+2x+5]$   | $D = (3x-5) \times (2x+5) - (3x-5) \times (2x+5)$                                                              |
| $A = 6x - 36$                                | $BCR$ code <i>out cup in in in in in in in in in in in in in in in in in in in in in in in in in in in </i> |                                  |                                                                                                    |

**A** =  $(x-1)(5x+7)+(2x+7)(x-1)$  **B** =  $5x(x-8)-(3x-1)(x-8)$  **C** =  $(2x-1)(4x-9)-(2x-1)^2$  **D** =  $(5x+1)+(9x+2)(5x+1)$ 

#### ENTRAINEMENT EN LIGNE

*Parce que tu es en VACANCES… Scanne le QR-Code ou clique ici pour t'entraîner en t'amusant avec les applications de M. Auclair!*

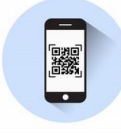

កេ 同盟機

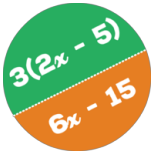

**Domino Calcul littéral**

## **VII. Résoudre une équation**

#### **Méthode générale**

**Résoudre** une équation, **c'est trouver la ou les valeurs de «** *x* **»,** si elles existent. On regroupe tous les termes en « *x* » dans le membre de gauche et on regroupe tous les autres termes dans le membre de droite.

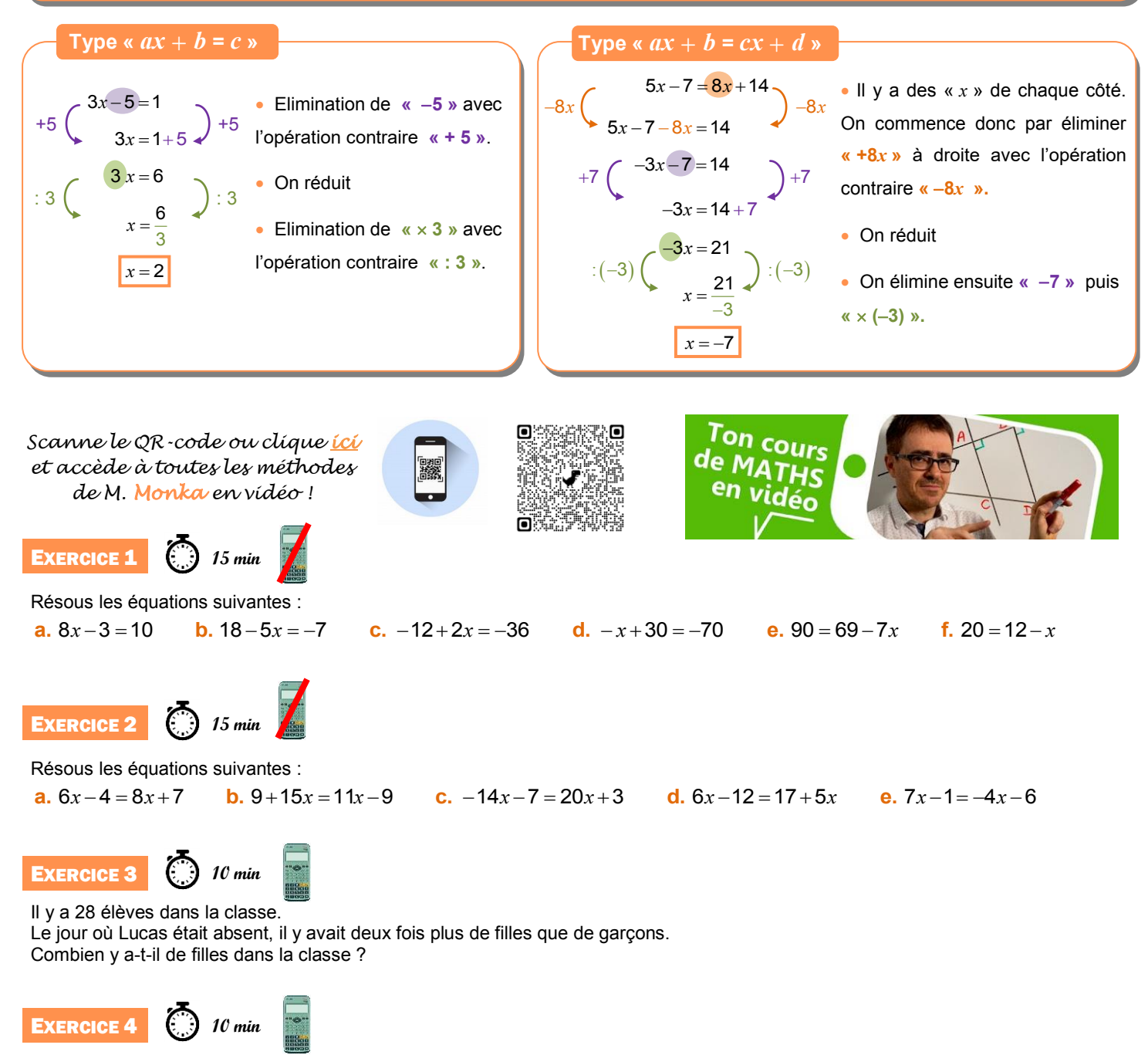

Aujourd'hui, Marc a 11 ans et Pierre a 26 ans. Dans combien d'années l'âge de Pierre sera-t-il le double de celui de Marc ?

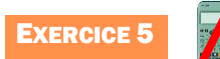

Le labyrinthe

Trouve le chemin pour aller du départ à l'arrivée.

Tu peux passer d'une case à l'autre si elles ont la même solution.

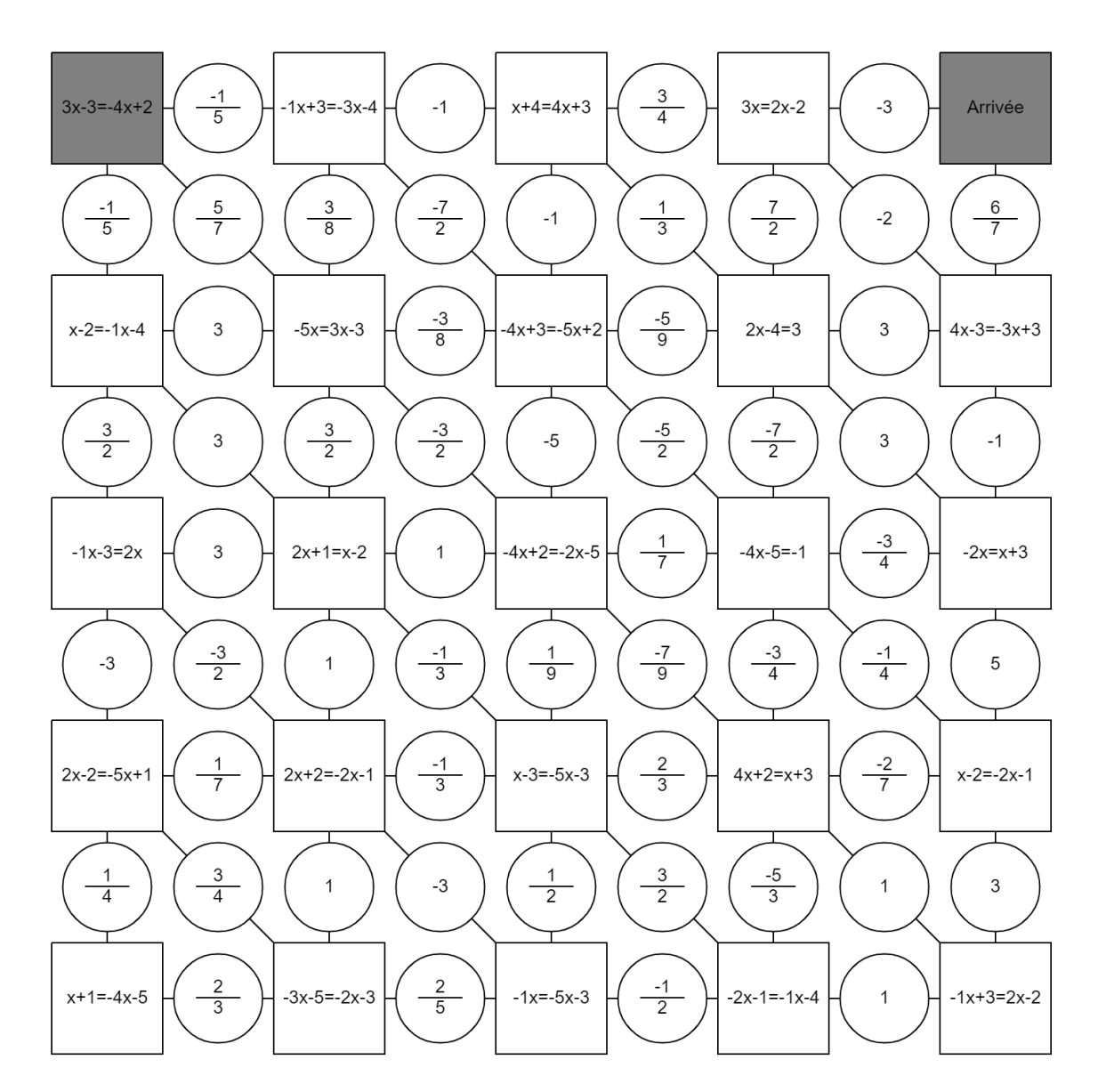

ENTRAINEMENT EN LIGNE

*Parce que tu es en VACANCES… Scanne le QR-Code ou clique ici pour t'entraîner en t'amusant avec les applications de M. Auclair!*

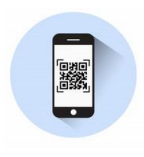

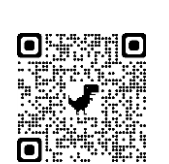

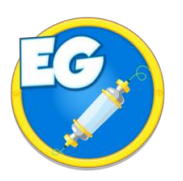

**The Equation Game**

## **VIII. Problèmes**

**EXERCICE 1** 

**20 min**

Le tableau ci-contre indique l'apport énergétique en kilocalories par gramme (kcal/g) de quelques nutriments.

**1.** Un œuf de 50 g est composé de :

- $\triangleright$  5,3 g de lipides;
- ▶ 6,4 g de protéines;
- $\triangleright$  0,6 g de glucides;
- ▶ 37,7 g d'autres éléments non énergétiques.

Calcule la valeur énergétique totale de cet œuf en kcal.

**2.** On a retrouvé une partie de l'étiquette d'une tablette de chocolat. Dans cette tablette de 200 g de chocolat, quelle est la masse de glucides ?

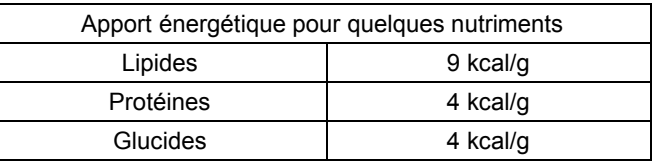

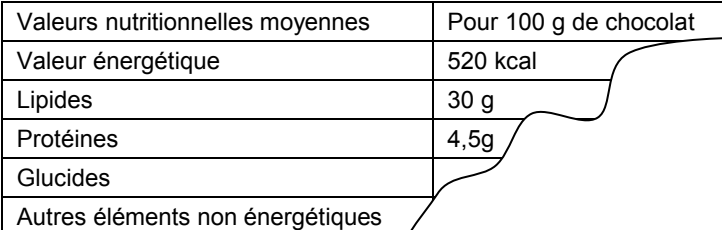

#### EXERCICE 2 **20 min**

#### **Partie 1 :**

Pour réaliser une étude sur différents isolants, une société réalise 3 maquettes de maison strictement identiques à l'exception près des isolants qui diffèrent dans chaque maquette. On place ensuite ces 3 maquettes dans une chambre froide réglée à 6°C. On réalise un relevé des températures ce qui permet de construire les 3 graphiques suivants :

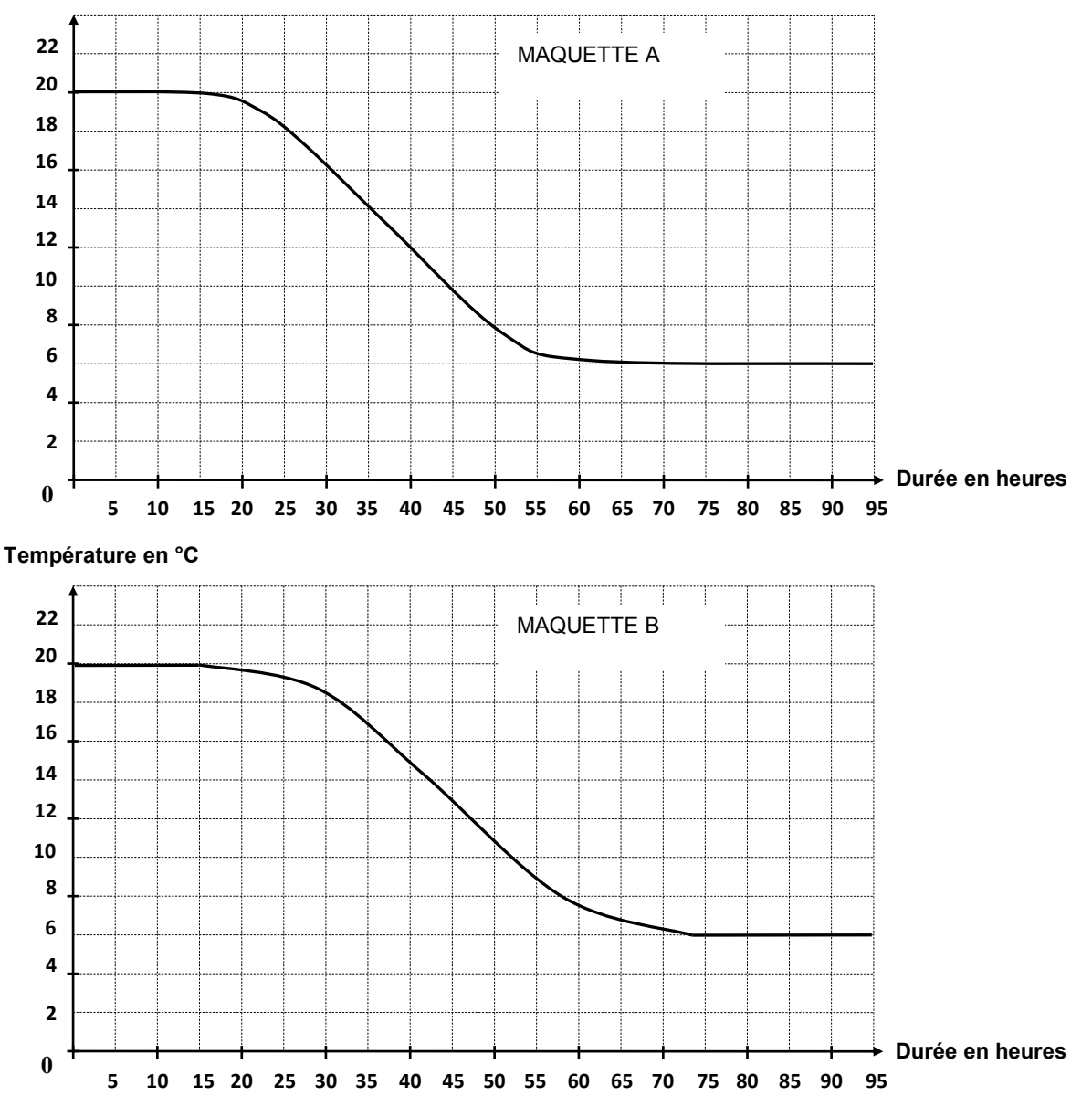

#### **Température en °C**

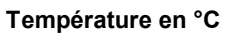

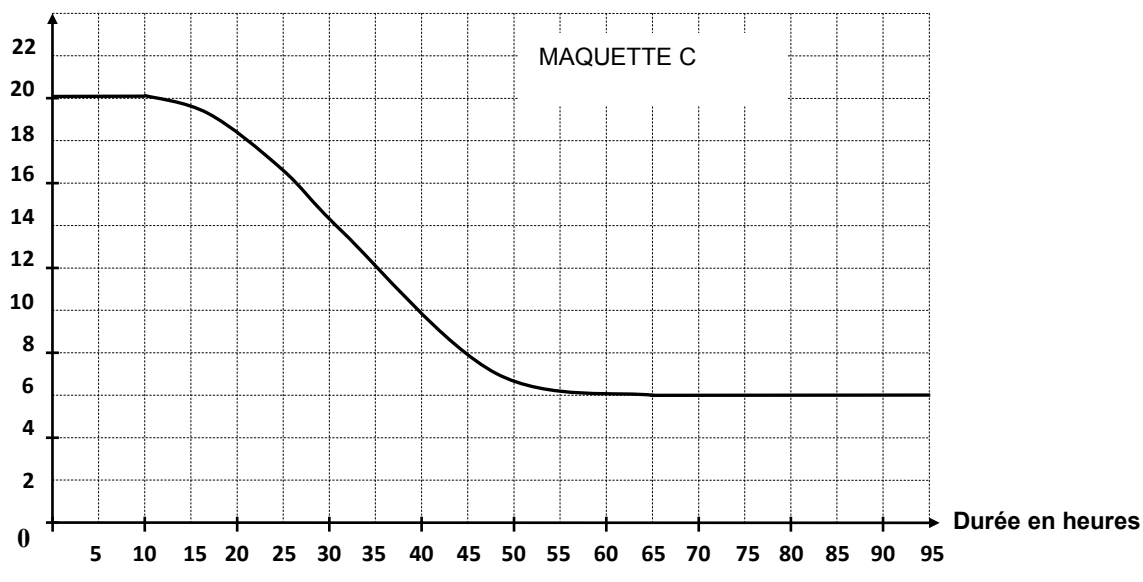

**1.** Quelle était la température des maquettes avant d'être mise dans la chambre froide ?

**2.** Cette expérience a-t-elle duré plus de 2 jours ? Justifie ta réponse.

**3.** Quelle est la maquette qui contient l'isolant le plus performant ? Justifie ta réponse.

**Partie 2 :**

Pour respecter la norme RT2012 des maisons BBC (Bâtiments Basse Consommation), il faut que la résistance thermique des murs notée R soit supérieure ou égale à 4. Pour calculer cette résistance thermique, on utilise la relation : R =  $\frac{e}{c}$  ou e désigne l'épaisseur de l'isolant en mètre et c désigne le coefficient de conductivité thermique de l'isolant. Ce coefficient permet de connaitre la performance de l'isolant.

**1.** Noa a choisi comme isolant la laine de verre dont le coefficient de conductivité thermique est : c = 0,035. Il souhaite mettre 15 cm de laine de verre sur ses murs. Sa maison respecte-t-elle la norme RT2012 des maisons BBC ?

**2.** Camille souhaite obtenir une résistance thermique de 5 (R = 5). Elle a choisi comme isolant du liège dont le coefficient de conductivité thermique est : c = 0,04. Quelle épaisseur d'isolant doit-elle mettre sur ses murs ?

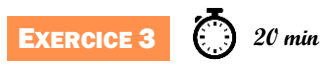

Pour mesurer les précipitations, Météo France utilise deux sortes de pluviomètres :

- des pluviomètres à lecture directe ;

- des pluviomètres électroniques.

La mesure des précipitations s'exprime en millimètre.

On donne ainsi la hauteur d'eau *H* qui est tombée en utilisant la formule :

$$
H = \frac{V}{S}
$$

*<sup>S</sup>* où *<sup>V</sup>* est le volume d'eau tombée sur une surface *S*.

Pour *H* exprimée en mm, *V* est exprimé en mm<sup>3</sup> et *S* en mm<sup>2</sup>.

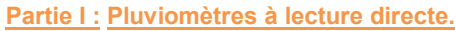

Ces pluviomètres sont composés d'un cylindre de réception et d'un réservoir conique gradué. 1) Vérifie à l'aide de la formule que lorsqu'il est tombé 1 mm de pluie, cela correspond à 1 L d'eau tombée sur une surface de 1 m<sup>2</sup>.

2) Un pluviomètre indique 10 mm de pluie. La surface qui reçoit la pluie est de 0,01 m<sup>2</sup>. Quel est le volume d'eau dans ce pluviomètre ?

#### **Partie II : Pluviomètres électroniques.**

ci-contre grâce à un pluviomètre électronique :

**1)** L'épisode pluvieux a commencé à 17hl5. Vers quelle heure la pluie s'est-elle arrêtée ?

**2)** On qualifie les différents épisodes pluvieux de la façon suivante :

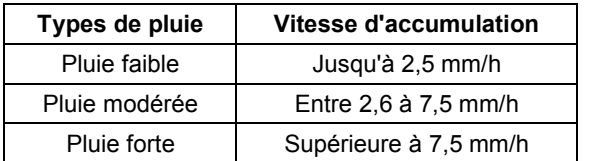

À l'aide des informations données par le graphique et le tableau ci-dessus, cette pluie serait-elle qualifiée de faible, modérée ou forte ?

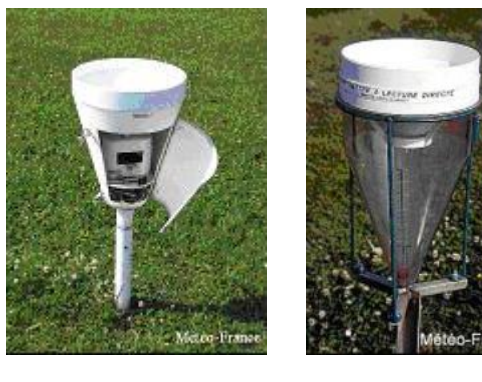

Durant un épisode pluvieux, on a obtenu le graphique Hauteur d'eau mesurée en fonction du temps écoulé<br>Ci-contre grâce à un pluviomètre électronique :<br>Hauteur d'eau

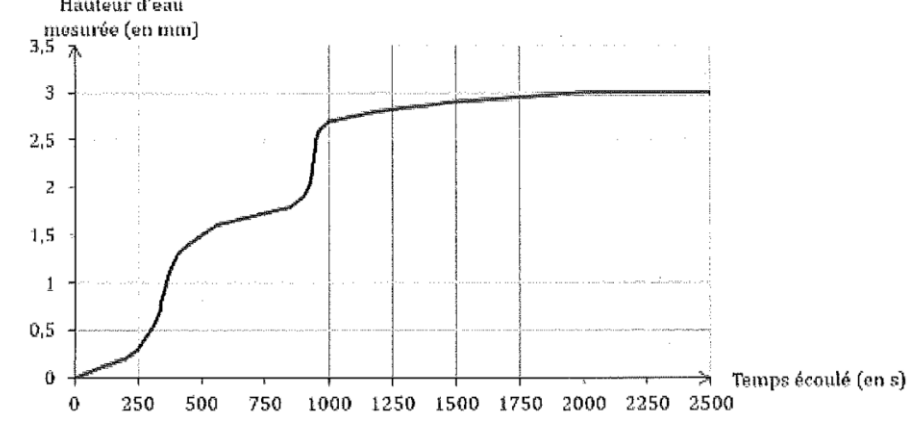

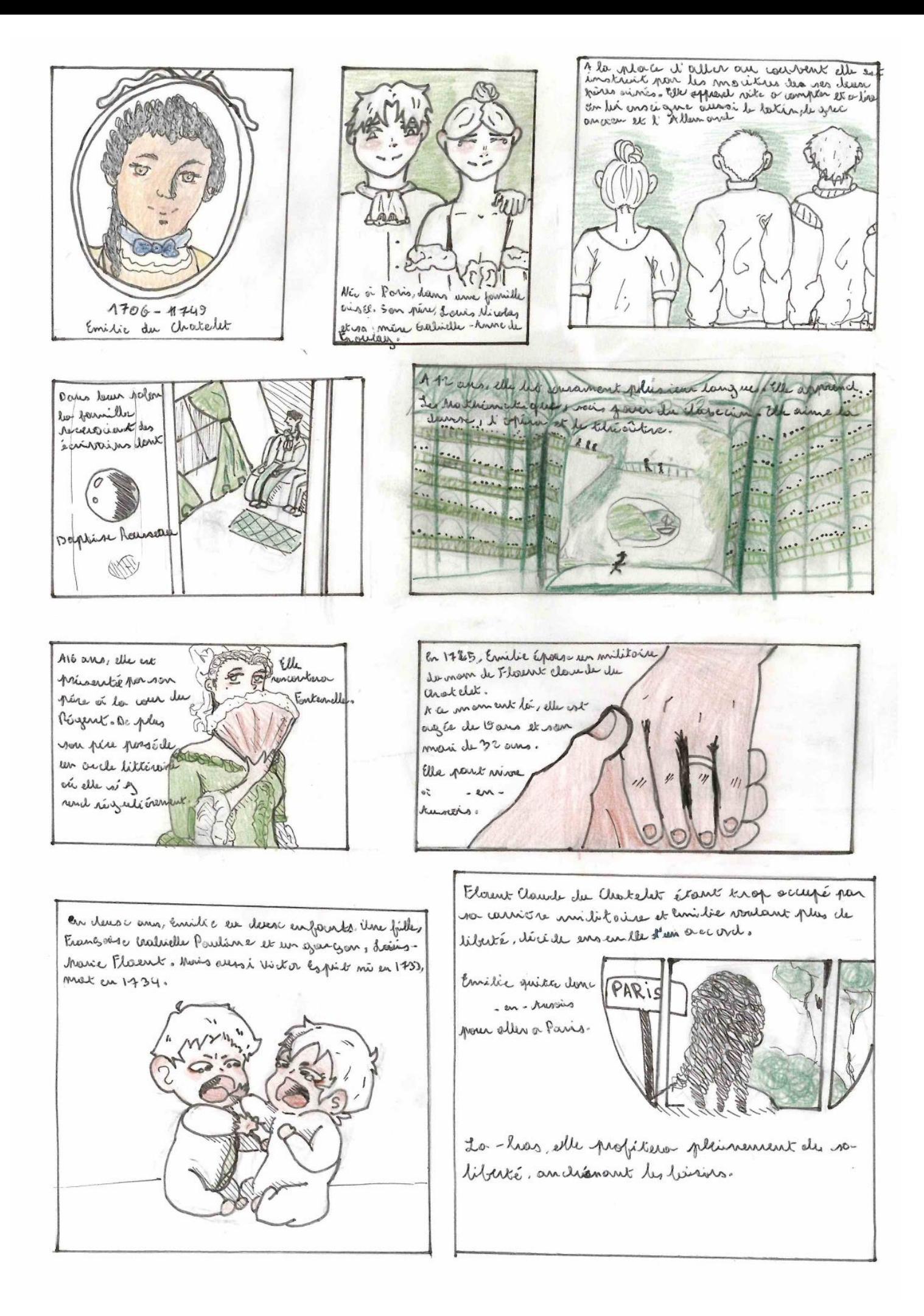

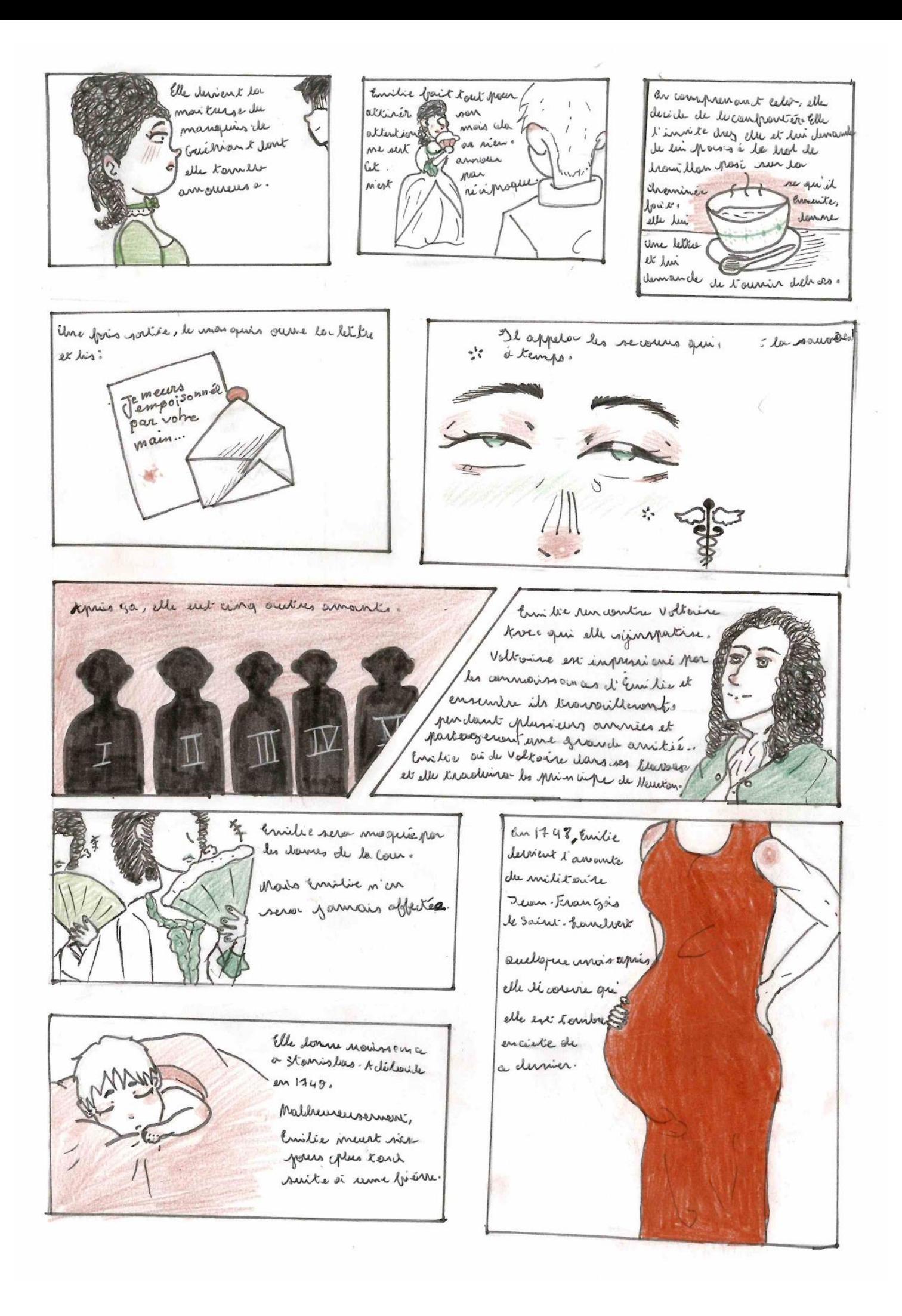

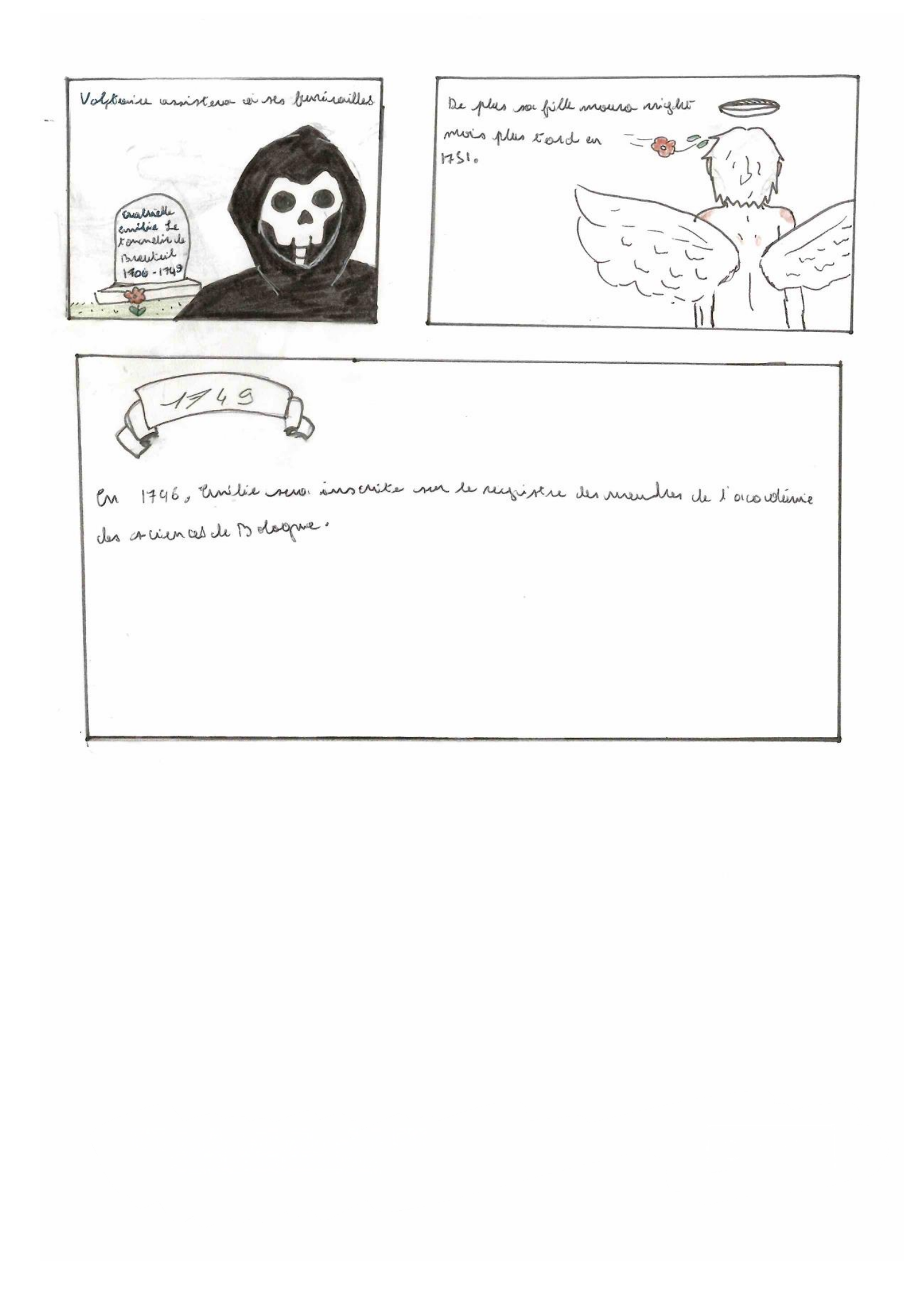

## Organisation et gestion de données

## **I. Proportionnalité**

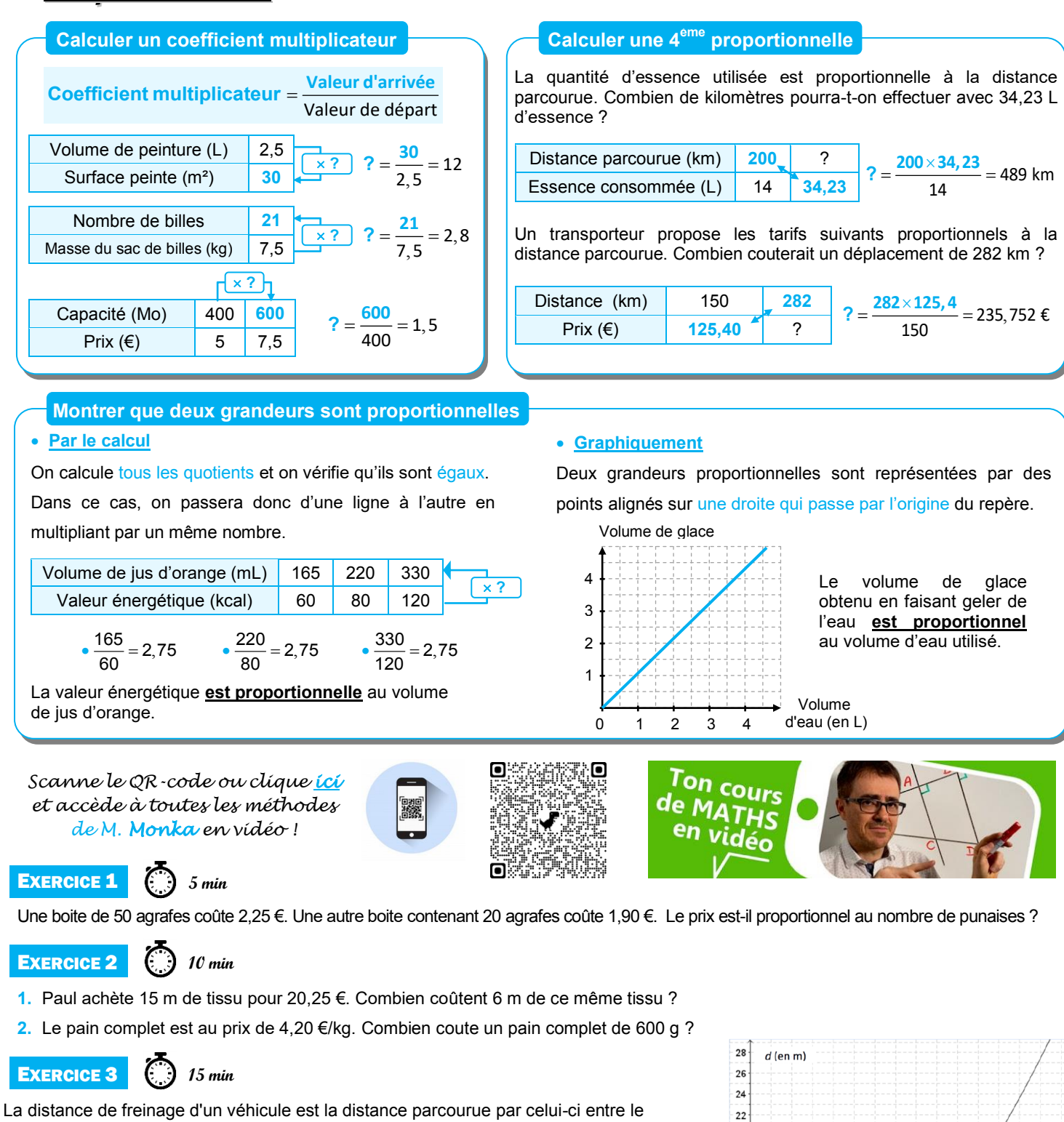

> $\sqrt{0}$  1  $\frac{1}{2}$  $3 \quad 4$  $\overline{5}$  $\overline{6}$

 $v$  (en m/s)

 $7$  8 9 10 11 12 13 14 15 16

moment où le conducteur commence à freiner et celui où le véhicule s'arrête. Celle-ci dépend de la vitesse du véhicule.

La courbe ci-contre donne la distance de freinage *d*, exprimée en mètres, en

fonction de la vitesse *v* du véhicule, en m/s, sur une route mouillée.

**1)** Démontre que 10 m/s = 36 km/h.

- **2) a.** La distance de freinage est-elle proportionnelle à la vitesse du véhicule ?
	- b. Estime la distance de freinage d'une voiture roulant à la vitesse de 36 km/h.

 **c.** Un conducteur, apercevant un obstacle, décide de freiner. On constate qu'il a parcouru 25 mètres entre le moment où il commence à freiner et celui où il s'arrête.

Détermine, avec la précision permise par le graphique, la vitesse à laquelle il roulait en m/s. **3)** On admet que la distance de freinage *d*, en mètres, et la vitesse *v*, en m/s, sont liées par la relation  $d = 0.14$   $\nu^2$ .

**a.** Retrouve par le calcul le résultat obtenu à la question 2b.

b. Un conducteur, apercevant un obstacle, freine ; il lui faut 35 mètres pour s'arrêter. À quelle vitesse roulait-il ?

## **II. Proportions et pourcentages**

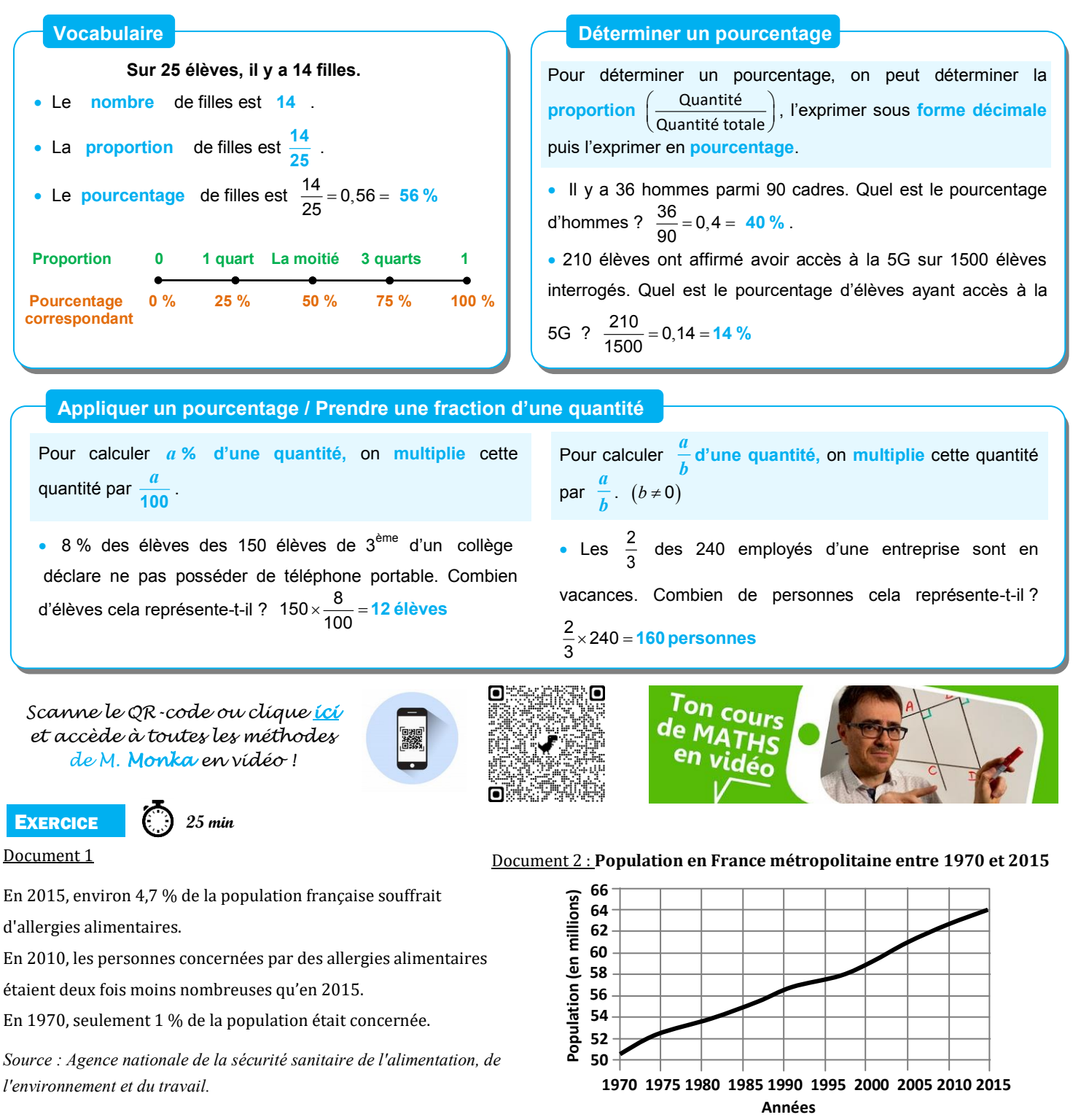

#### **Partie I :**

- **1.** Détermine une estimation du nombre de personnes, à 100 000 près, qui souffraient d'allergies alimentaires en France en 2010.
- **2.** Est-il vrai qu'en 2015, il y avait environ 6 fois plus de personnes concernées qu'en 1970?

#### **Partie II :**

En 2015, dans un collège de 681 élèves, 32 élèves souffraient d'allergies alimentaires. Le tableau suivant indique les types d'aliments auxquels ils réagissaient.

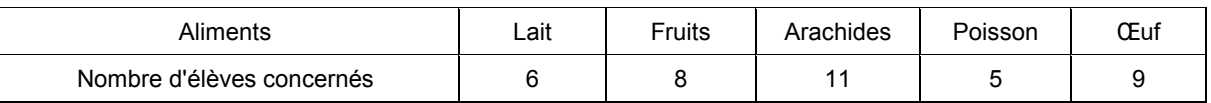

**1.** La proportion des élèves de ce collège souffrant d'allergies alimentaires est-elle supérieure à celle de la population française ?

**2.** Jawad est étonné : « J'ai additionné tous les nombres indiqués dans le tableau et j'ai obtenu 39 au lieu de 32 ». Explique cette différence.

**3.** Lucas et Margot ont chacun commencé un diagramme pour représenter les allergies des 32 élèves de leur collège :

**Diagramme de Lucas Diagramme de Margot**

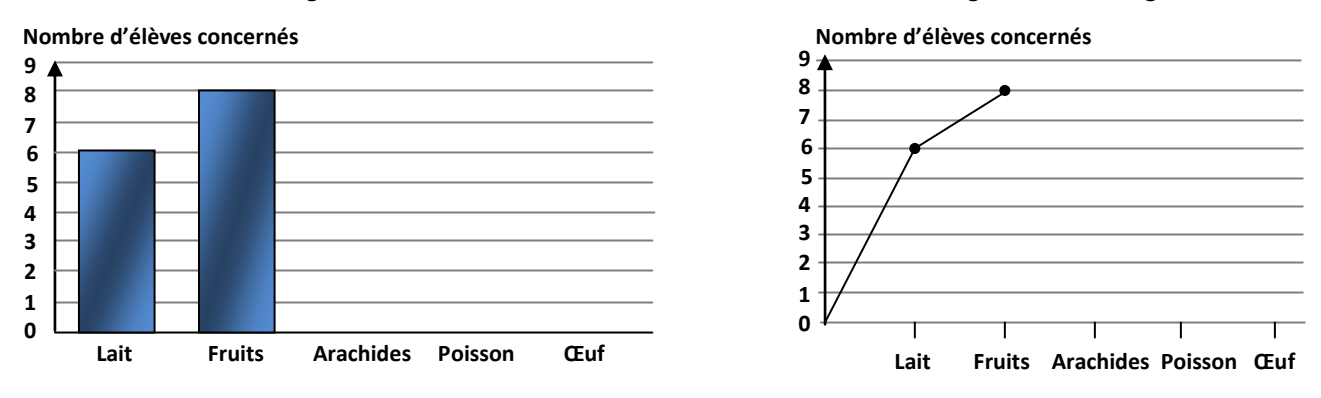

 **a.** Qui de Lucas ou de Margot a fait le choix le mieux adapté à la situation ? Justifie la réponse.

 **b.** Reproduis et termine le diagramme choisi à la question **a.**

## **V. Statistiques**

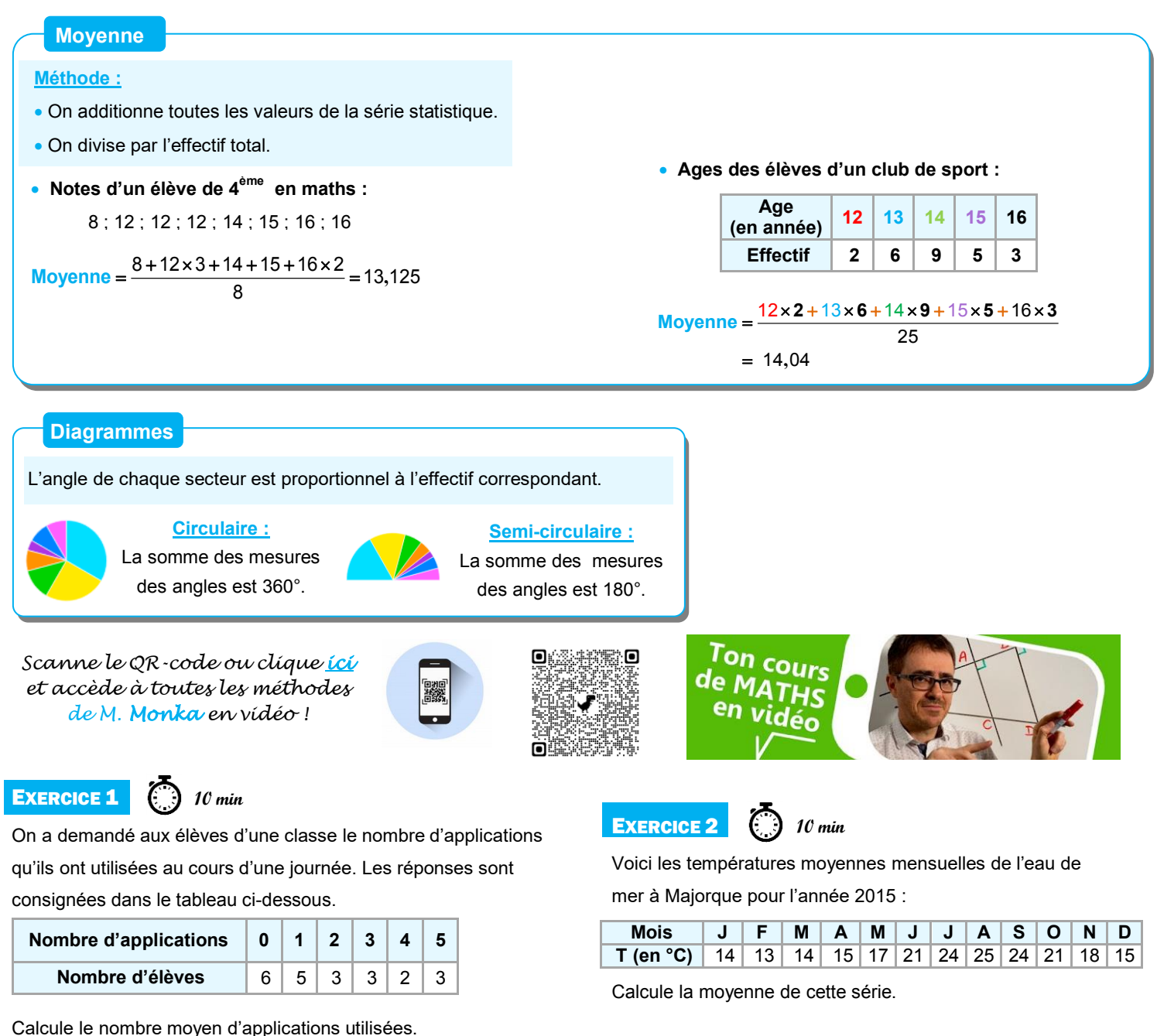

![](_page_18_Picture_3.jpeg)

**10 min**

Le diagramme en bâtons ci-contre représente la répartition des notes des élèves d'une classe de 3<sup>e</sup> lors d'un devoir de mathématiques. Calcule la note moyenne obtenue à ce devoir.

![](_page_18_Picture_6.jpeg)

**15 min**

Un vote a donné ces résultats :

- 96 voix pour M. Marcel ;
- 72 voix pour Mme Samia ;
- 60 voix pour M. Brandon ; • 156 voix pour M. David ;
- 

• 48 abstentions.

Représente ces données par un graphique adapté.

7 8 9 10 11 12 13 14 15 16 17 18 6 5 4 3 2 1  $\overline{0}$ **Effectif Notes**

![](_page_19_Picture_0.jpeg)

 $\chi_{\alpha}$   $\chi$  in  $\alpha$ Résultat du Hais? E'est moi la Vines:  $\omega + \alpha + \alpha$ Charlotte 1 Jack Hughes! Some de ce concours, 1. Jorge Brown Charlolde ! 2: Olivere Clarke  $HCl$ 3: William Hall JOI 4: Resce Marten 5: Jonion Evans : Lerris Heare 7: Alexander Marton 8: Jacke Hughes 9: Hichael Nanbinez<br>10: Conor Coper Après sa « victoire >> Charlotte Charlotte? Tu fais restera 4 ans à Cambridge pour ser de l'étude sur les études de courbes algébriques arrant d'enseigner les mathématiques En chef, c'est mà dans une école pour fammes nécalité **AND** en Amérique. TVV **TT** HH Alors docteur? En 1885, Charlotte Angas Dévolé, Vous arrez développé Scott dereiendra institutrice dans une école pour femanes. Commant? Vous areez dévelopé une surdité croissanté! Charlotte prit to retraite en 19 24.

# Espace et géométrie

## **I. Mémo : droites remarquables dans un triangle**

![](_page_21_Figure_2.jpeg)

#### ENTRAINEMENT EN LIGNE

*Parce que tu es en VACANCES… Scanne le QR-Code ou clique ici pour t'entraîner en t'amusant avec Euclidea !*

![](_page_21_Picture_5.jpeg)

![](_page_21_Picture_6.jpeg)

## **II. Mémo : quadrilatères particuliers**

![](_page_22_Figure_1.jpeg)

## **III. Construction de figures**

![](_page_23_Figure_1.jpeg)

#### **EXERCICE 1**

Construis les figures suivantes

(d'abord une figure à main levée, puis celle en vraie grandeur)

- **1.** Un triangle RST tel que RS = 4 cm, ST = 7 cm et RT = 5 cm.
- **2**. Un triangle JKL tel que JL =  $3,2$  cm, JK =  $6,4$  cm et KL =  $3,5$  cm.
- **3.** Un triangle MNO isocèle en M tel que MN = 5 cm et ON = 3,2 cm.
- **4.** Un triangle GHI rectangle en H tel que GH = 3 cm et HI = 7 cm.
- **5.** Un triangle DEF rectangle en D tel que DE = 5 cm et EF = 9 cm.

![](_page_23_Picture_11.jpeg)

#### **10 min**

Construis les angles suivants :

- 1. l'angle TVM de mesure 31°.
- **2.** l'angle ZXO de mesure 155° .
- **3.** l'angle IYJ de mesure 44°◦ .

![](_page_23_Picture_17.jpeg)

Construis les figures suivantes

- (d'abord à main levée, puis en vraie grandeur) .
- **1.** Un rectangle ABCD tel que AB = 5 cm et AC = 8 cm.
- **2.** Un losange EFGH tel que EF = 4,2 cm et EG = 6 cm.
- **3.** Un rectangle IJKL tel que  $I$  = 4,3 cm et  $LI$  = 3,8 cm.

## **IV. L'égalité de Pythagore**

![](_page_24_Figure_1.jpeg)

**1.** EF = 3 cm ; FG = 4 cm ; EG = 5 cm.

**2.** EF = 5 cm ; FG = 6 cm ; EG = 7 cm.

a pris les mesures marquées sur le schéma ci-contre. Son étagère est-elle parfaitement horizontale ?

de profondeur sur un mur parfaitement vertical, M. Brico

## **V. Translation**

![](_page_25_Figure_1.jpeg)

quel est le numéro de l'image de la figure 2 ?

**2.** Dans la translation qui transforme la figure 57 en la figure 54 quel est le numéro de l'image de la figure 42 ?

**3.** Dans la translation qui transforme la figure 75 en la figure 64 quel est le numéro de l'image de la figure 11 ?

#### **10 min** EXERCICE 2

Construis l'image de la figure ci-dessous par la translation qui transforme D en A :

![](_page_25_Figure_7.jpeg)

![](_page_25_Figure_8.jpeg)

![](_page_25_Picture_9.jpeg)

Soit ABDC un parallélogramme.

**1.** Construis le point E, image du point B par la translation qui transforme C en D.

**2.** Que peux-tu dire du point B ?

#### ENTRAINEMENT EN LIGNE

*Scanne le QR-Code ou clique ici pour t'entraîner en t'amusant avec les applications de M. Auclair!*

![](_page_25_Picture_15.jpeg)

![](_page_26_Picture_0.jpeg)

![](_page_27_Picture_0.jpeg)

![](_page_28_Picture_0.jpeg)

# Grandeurs et mesures

## **I. Conversions**

#### **Convertir des longueurs, des aires et des volumes**

![](_page_29_Picture_279.jpeg)

![](_page_29_Picture_280.jpeg)

*Scanne le QR-code ou clique ici et accède à toutes les méthodes de M. Monka en vidéo !*

![](_page_29_Picture_6.jpeg)

![](_page_29_Picture_7.jpeg)

![](_page_29_Picture_8.jpeg)

**EXERCICE** 

![](_page_29_Picture_10.jpeg)

Effectue les conversions :

- **a.** 3,1 hm = ...........km
- **b.** 14 cm<sup>2</sup> = …......... dm<sup>2</sup>
- **c.** 200 mm3 = …..................................... cm3
- **d.** 5 m² = …..........cm2
- **e.** 35,635 cm<sup>3</sup> = ........................................ mm<sup>3</sup>
- **f.** 3,1 m = .............hm
- **g.** 78,2 cm<sup>2</sup> = ............mm<sup>2</sup>
- **h.** 3,1 dm = .......….cm
- **i.** 1 542 km3 = ........................................ dam3
- **j.** 8,3 dm<sup>2</sup> = …............. m<sup>2</sup>

### ENTRAINEMENT EN LIGNE

*Parce que tu es en VACANCES… Scanne le QR-Code ou clique ici pour t'entraîner en t'amusant avec les applications de M. Auclair!*

![](_page_29_Picture_24.jpeg)

![](_page_29_Picture_25.jpeg)

![](_page_29_Picture_26.jpeg)

## **II. Aires et périmètres**

![](_page_30_Figure_1.jpeg)

![](_page_30_Picture_2.jpeg)

Calcule l'aire des triangles suivants. L'unité de longueur est le centimètre.

![](_page_30_Figure_4.jpeg)

![](_page_30_Picture_5.jpeg)

EXERCICE 1

Calcule l'aire et le périmètre de ce stade.

**15 min**

![](_page_30_Figure_7.jpeg)

## **III. Volumes**

![](_page_31_Picture_190.jpeg)

*Scanne le QR-code ou clique ici et accède à toutes les méthodes de M. Monka en vidéo !*

![](_page_31_Picture_4.jpeg)

![](_page_31_Picture_5.jpeg)

**EXERCICE 1 15 min**

Le dessin ci-contre représente un prisme droit dont la base est un triangle rectangle isocèle. (L'unité est le centimètre.)

**a.** Quelle est la hauteur de ce prisme ?

- **b.** Calcule l'aire d'une base.
- **c.** Calcule le volume du prisme.

![](_page_31_Picture_12.jpeg)

Une piscine a la forme du prisme droit ci-contre.

Sa profondeur va de 0,80 m à 2,20 m.

**a.** Quel volume d'eau contient-elle ?

**b.** Sachant que le robinet d'eau qui permet de la remplir a un débit de 15 L par minute, combien de temps faut-il pour la remplir ?

![](_page_31_Picture_17.jpeg)

La société Truc fabrique des enseignes publicitaires composées de deux cônes de révolution de même diamètre 24 cm et de même hauteur 40 cm.

![](_page_31_Figure_19.jpeg)

**a.** Calcule le volume d'une enseigne.

Donne la valeur exacte puis la valeur arrondie au dm<sup>3</sup>.

**b.** Pour le transport, chaque enseigne est rangée dans un étui en carton ayant la forme d'un cylindre le plus petit possible et ayant la même base que les cônes.

Calcule le volume de cet étui en négligeant l'épaisseur du carton.

![](_page_31_Picture_24.jpeg)

![](_page_31_Picture_25.jpeg)

![](_page_32_Picture_0.jpeg)

![](_page_33_Picture_0.jpeg)

Elle meurt Le 11 février 2005 a Hampton en Virginie aux Etats-Unis

![](_page_34_Picture_1.jpeg)

La contribution de cette femme est Remarquable non seulement pour amener L'homme sur la Lune, mais aussi pour lutter Raciales et aider les Femmes à atteindre le Sommet.

![](_page_34_Picture_3.jpeg)

# Algorithmique et programmation

![](_page_35_Figure_1.jpeg)

![](_page_36_Picture_0.jpeg)

dire ā

## **II. Avec ordinateur ou tablette**

*Utilise scratch en cliquant ici ou en scannant le QR-code*

![](_page_37_Picture_2.jpeg)

EXERCICE 1

**20 min**

Trace un triangle équilatéral, dont les côtés sont de couleurs différentes.

*Scanne le QR-code ou clique ici pour voir l'animation à réaliser*

![](_page_37_Picture_7.jpeg)

![](_page_37_Picture_8.jpeg)

![](_page_37_Picture_9.jpeg)

Deux chiens font la course.

Deux compteurs affichent le nombre de pas de chacun.

*Scanne le QR-code ou clique ici pour voir l'animation à réaliser*

![](_page_37_Picture_13.jpeg)

![](_page_37_Picture_14.jpeg)

![](_page_37_Picture_15.jpeg)

**30 min**

Tracer une figure qui enchaine plusieurs carrés emboités, avec paramétrage du côté.

*Scanne le QR-code ou clique ici pour voir l'animation à réaliser*

![](_page_37_Picture_19.jpeg)

![](_page_37_Picture_20.jpeg)

### **EXERCICE 4** (3) 45 min

![](_page_37_Picture_22.jpeg)

Le grand pingouin interroge le petit sur les tables de multiplication. Le petit répond (juste).

Au bout de 4 réponses, l'interrogation s'arrête.

*Scanne le QR-code ou clique ici pour voir l'animation à réaliser*

![](_page_37_Picture_26.jpeg)

![](_page_37_Picture_27.jpeg)

![](_page_37_Picture_158.jpeg)

![](_page_37_Picture_29.jpeg)

![](_page_37_Figure_30.jpeg)

![](_page_37_Picture_31.jpeg)

#### Exercice 1

Quel est le signe des expressions numériques suivantes ?

![](_page_38_Picture_236.jpeg)

#### Exercice 2

On considère le nombre  $A = 56789$ . Quel est le bon encadrement de ce nombre ?  $10^3 < A < 10^4 \qquad 10^4 < A < 10^5 \qquad 10^5 < A < 10^6 \qquad 10^6 < A < 10^7$ 

#### Exercice 3

Le triathlon des neiges de la vallée des loups comprend trois épreuves qui s'enchaînent : VTT, ski de fond et course à pied. Steve, un passionné de cette épreuve, s'entraîne régulièrement sur le même circuit.

À chaque entraînement, il parcourt le circuit de la façon suivante :

- la moitié à VTT,
	- $\bullet$  le tiers à ski de fond.
	- le reste à pied.
	- Steve affirme que c'est à pied qu'il parcourt la plus petite distance.

A-t-il raison ? Justifier la réponse.

#### Exercice 4

 $\bullet$ 

Si on me demande de calculer l'expression  $3(x + 5)$  pour une valeur donnée de x, quelle sera la dernière opération que je devrai effectuer ?

Même question avec l'expression :  $3x \times 4x + 2 \times 4x$ .

#### Exercice 5

Simplifier le plus possible l'expression correspondant au produit de  $2.5x$  par  $2x$ . Simplifier le plus possible l'expression  $2.5x + 2x$ .

#### Exercice 6

Développer chacune des expressions suivantes :  $3(4x + 5)$ 

#### Exercice 7

On considère la figure ci-contre où l'unité est le mm. On se demande pour quelle valeur de  $\bar{d}$  le périmètre du carré est égal à 200 mm.

Donner une équation qui permet de résoudre ce problème.

#### Exercice 8

Le nombre  $(-2)$  est-il une solution de l'équation  $2x^2 + 3x - 2 = 0$  ?

#### Exercice 9

Le nombre 7 est-il solution de l'équation  $7x + 3 = 2(x - 5)$ ?

![](_page_38_Figure_28.jpeg)

 $2(-3x+6)$ 

#### Exercice 10

Tom doit résoudre l'équation suivante :  $8x - 4 = 11 + 5x$ Voilà ce qu'il écrit : **Étape 1 :**  $8x - 5x = 11 + 4$ 

```
Étape 2 : 3x = 15Étape 3 : x = 15 - 3Étape 4 : \mathbf{x} = 12
```
À quelle étape a-t-il fait une erreur ?

#### Exercice 11

Résoudre les équations suivantes d'inconnue  $\mathbf{x}$ .

- $5x 7 = 0$
- $7x-4=2x+6$  $\bullet$

#### Exercice 12

Dans la boulangerie « Au bon pain », Cyril achète 7 pains au chocolat et paie 6,30 € et Nicolas achète 9 pains au chocolat et paie  $8,10 \in$ .

- 1. Combien paiera Léa pour 16 pains au chocolat ?
- 2. Combien paiera Max pour **8** pains au chocolat ?

Quel est le nombre maximum de pains au chocolat que Louise pourra acheter avec 3€60?

#### Exercice 13

Un épicier utilise le graphique ci-contre pour indiquer le prix de ses oranges en fonction du poids des oranges.

- 1. Est-ce une situation de proportionnalité ? Justifie.
- 2. Quel est le prix de 10 kg d'oranges ?
- 3. Quel est le prix de 3 kg d'oranges ?

#### Exercice 14

Miriam veut acheter  $\overline{5}$  crayons et  $\overline{3}$  gommes. Soit  $\boldsymbol{\epsilon}$  le prix d'un crayon et  $\boldsymbol{g}$  le prix d'une gomme. Exprimer le prix total de son achat, en fonction de  $\boldsymbol{\epsilon}$  et  $\boldsymbol{q}$ .

#### Exercice 15

On a représenté ci-contre l'évolution de la hauteur d'un projectile lancé depuis le sol (en mètre) en fonction du temps (en seconde).

À l'aide de ce graphique, répondre aux questions suivantes :

- 1. Au bout de combien de temps le projectile retombe-t-il au sol ?
- 2. Quelle est la hauteur maximale atteinte par le projectile ?

#### Exercice 16

Où placer le point  $M$  pour que les triangles  $ABC$  et  $DEM$  soient égaux ?

En  $F$ ? En  $G$ ? En  $H$ ? En  $I$ ?

![](_page_39_Figure_28.jpeg)

![](_page_39_Figure_29.jpeg)

![](_page_39_Figure_30.jpeg)

#### Exercice 17

Sur la figure ci-contre, les droites  $(TV)$  et  $(UC)$  sont parallèles et les droites  $(TU)$  et  $(CV)$  se coupent en  $S$ . On donne  $ST = 2.5$  cm,  $SU = 7.5$  cm,  $SV = 1.4$  cm et  $\mathit{UC} = 5.1$  cm. Calculer les longueurs  $SC$  et  $TV$ .

![](_page_40_Figure_2.jpeg)

#### Exercice 18

On considère le triangle  $ABC$  ci-contre : Calculer  $\overline{AB}$ . On donnera une valeur arrondie au mm.

#### Exercice 19

Lequel de ces dessins est tracé par le script ci-contre ?

![](_page_40_Picture_7.jpeg)

![](_page_40_Picture_8.jpeg)

![](_page_40_Picture_9.jpeg)

A

 $11.5 \text{ cm}$ 

 $7.5 \text{ cm}$ 

répéter

quand **s** est cliqué

 $\overline{3}$ 

avancer de

stylo en position d'écriture

pas

 $100$ 

tourner ( de 120 degrés

### Exercice 20

Voici un programme réalisé avec le logiciel Scratch.

![](_page_40_Picture_12.jpeg)

Parmi les figures suivantes, laquelle va être tracée à la fin de ce programme ?

![](_page_40_Figure_14.jpeg)

![](_page_41_Picture_0.jpeg)

#### Jeu 1 : Sudoku

Chaque ligne, chaque colonne et chaque zone (carrés 3x3) doit comporter une et une seule fois chacun des chiffres de 1 à 9

#### Jeu 2 : Le trésor

Le capitaine Crochet et ses pirates ont déterré des pièces d'or. Ils se partagent ces pièces de manière que chacun en ait le même nombre. Ils constatent alors que, s'ils avaient déterré 50 pièces de moins, chacun en aurait eu 5 de moins. Et que, s'ils avaient été 4 de moins, chacun aurait eu 10 pièces en plus. Combien de pièces d'or ont été déterrées ?

#### Jeu 3 : The Walking Maths

Un virus qui transforme les gens en zombies ravage la planète. Il ne reste que très peu de temps pour trouver un antidote afin d'éviter une véritable hécatombe.

*Scanne le QR-code ou clique ici pour sauver l'humanité !*

 $\overline{4}$ 

 $\overline{6}$ 

 $\overline{7}$ 

 $\overline{3}$ 

9  $\overline{4}$ 

 $6\phantom{a}$  $\overline{2}$  $\overline{9}$  $\overline{4}$ 

 $\mathbf{1}$ 8

> $\overline{9}$  $\overline{2}$

5

 $\mathbf{1}$  $6\phantom{a}$  9  $\overline{2}$ 

 $\overline{5}$ 

 $\mathbf{1}$ 

8  $\overline{4}$   $\overline{7}$ 9

 $\overline{3}$ 

 $\mathbf{1}$ 8

6

 $\overline{2}$ 

 $\overline{8}$ 

 $\overline{7}$ 

 $\overline{6}$ 

**?**

![](_page_41_Picture_8.jpeg)

![](_page_41_Picture_9.jpeg)

#### Jeu 4 : On ne peut plus imprimer les bulletins !!!!

Ton professeur principal veut imprimer ton bulletin mais oups... il a égaré le code de la photocopieuse. Aide-le en résolvant quelques énigmes.

*Scanne le QR-code ou clique ici et résous les énigmes !*

![](_page_41_Picture_13.jpeg)

![](_page_41_Picture_14.jpeg)

![](_page_41_Picture_15.jpeg)

#### Jeu 5 : Sudoku killer

Il y a des nombres dans des zones délimitées par des pointillés. Chaque nombre est égal à la somme des chiffres de la zone correspondante. Les chiffres de 1 à 9 sont présents une et une seule fois sur les lignes, les colonnes et les régions. Et la somme des chiffres présents dans les différentes zones en pointillés doit être égale aux nombres indiqués dans chaque zone. Un chiffre ne peut pas se répéter au sein d'une zone.

![](_page_42_Picture_230.jpeg)

#### Jeu 6 : Apprends à jouer aux échecs et/ou joue une partie !

*Scanne le QR-code ou clique ici pour devenir un maître des échecs !*

Jeu 7 : Sudoku irrégulier

colonnes et les régions de formes irrégulières.

![](_page_42_Picture_5.jpeg)

![](_page_42_Picture_6.jpeg)

![](_page_42_Picture_7.jpeg)

![](_page_42_Picture_231.jpeg)

![](_page_42_Picture_9.jpeg)

#### Jeu 8 : Le tigre

L'objectif est de construire un tigre à l'aide d'une règle et d'un compas.

Les chiffres de 1 à 9 sont présents une et une seule fois sur les lignes, les

- Tracer au crayon à papier sans appuyer afin de pouvoir effacer traits et noms à la fin.
- Tracer au milieu de la page un segment [AB] horizontal de 6 cm de long.
- Tracer les cercles de centres A et B et de rayon 4 cm. Nommer E (en haut) et F (en bas) leurs intersections.

 Tracer le cercle de centre F et de rayon 4 cm. Puis celui de centre E et de rayon 4 cm sauf deux arcs autour du nez.

• Sur le segment [AF] (respectivement [BF]), placer un point à 0,5 cm de A (resp. B). Pour **l'extérieur des joues**, prendre ces points pour centre et tracer des arcs de cercle de rayon 5 cm.

- Tracer la droite (EF) puis y placer un point G à 1 cm au dessus de E.
- Tracer la droite perpendiculaire à (EF) passant par G, puis y placer les points H et H' à 5 cm de G, ainsi que I et I' à 6 cm de G, et enfin J et J' à 1 cm de G.

 **Les oreilles** s'obtiennent avec des arcs de cercles de centre H (resp. H') et de rayon 3 cm, ainsi que de centre I (resp. I') et de rayon 2,5 cm.

 **Les paupières** s'obtiennent avec des arcs de cercles de centre G et de rayon 3,5 cm, ainsi que de centre A (resp. B) et de rayon 3,5 cm, puis enfin de centre J (resp. J') et de rayon 2 cm.

Sur la perpendiculaire à (EF) passant par E se trouvent **les centres des yeux**, à 1,9 cm de E. Prendre 6 mm de rayon pour les tracer, et dessiner un gros point pour **les pupilles**.

En bas de la figure, nommer K l'intersection entre la droite (EF) et le cercle de centre F déjà tracé. Pour **les moustaches**, tracer des arcs de cercle de centre K et de rayons 4 cm, puis 4,5 cm, et enfin 5,5 cm.

Sur la droite parallèle à (EF) passant par A (resp. B), placer au dessus de (AB) les points L (resp. L') à 0,3 cm de A, ainsi que M (resp. M') à 0,9 cm de A, et enfin N (resp. N') à 1,2 cm de A.

 Pour **les rayures des joues**, tracer un arc de cercle de centre A (respectivement B) de rayon 3,5 cm, puis des arcs de cercles de centres L, M et N (resp. L', M' et N') passant par l'extrémité du 1er arc (commune avec le cercle de centre E).

Pour **les rayures du front**, placer le point O sur [EF] à 1 cm de E.

Tracer l'arc de cercle de centre E passant par G ; nommer P et P' ses extrémités.

Tracer l'arc de cercle de centre O passant par G ; nommer R et R' ses extrémités.

Sur (EF), placer S à 1,5 cm au dessus de E, ainsi que T à 2,5 cm au dessus de E.

Tracer les 8 arcs de cercles de centres P, P', R et R' et passant par S ou T.

Effacer ensuite les traits et les noms des points devenus inutiles. Terminer en coloriant le tigre !

#### Jeu 9 : Sudoku niveau 2

Chaque ligne, chaque colonne et chaque zone (carrés 3x3) doit comporter une et une seule fois chacun des chiffres de 1 à 9

#### Jeu 10 : Les carrés

On s'intéresse aux nombres de 3 chiffres qui possèdent les propriétés suivantes :

- si on efface leur dernier chiffre, le nombre restant écrit est un carré parfait.
- si on efface leur premier chiffre, le nombre restant écrit est un carré parfait.

Quelle est la somme de tous les nombres de trois chiffres ayant ces deux propriétés ?

#### Jeu 11 : Construis des cubes et des polycubes en origami

*Scanne le QR-code ou clique ici pour apprendre à construire des cubes et des polycubes en origami !*

![](_page_43_Picture_20.jpeg)

![](_page_43_Picture_21.jpeg)

#### Jeu 12 : Le cube

Lequel de ces patrons ne peut-il pas être replié pour former un cube ?

![](_page_43_Figure_24.jpeg)

![](_page_43_Picture_25.jpeg)

![](_page_43_Picture_181.jpeg)

### Jeu 13 : le jeu des calissons

Le but du jeu est de reconstituer un empilement de cubes :

![](_page_44_Figure_2.jpeg)

Claudie cuit des crêpes, une par une.

Elle les empile au fur et à mesure.

Pendant la cuisson, il arrive qu'un des enfants entre dans la cuisine et mange la crêpe du dessus de la pile.

Si on numérote de 1 à 6 les crêpes dans l'ordre où elles ont été fabriquées, lequel de ces ordres proposés ne peut pas être celui dans lequel les crêpes ont été mangées ?

![](_page_44_Picture_146.jpeg)

#### Jeu 15 : Le tétraèdre

Associe à chaque sommet et chaque arête l'un des nombres 1, 2, 3, 4, 5, 6, 7, 8, 11 (attention le 10 n'y est pas). Le 9 est déjà placé.

Les 10 nombres doivent être utilisés.

Partout, le nombre sur chaque arête est la somme des nombres sur les sommets des extrémités de cette arête.

 $\mathbf{I}$ 

#### Jeu 16 : Apprends à jouer au bridge

*Scanne le QR-code ou clique ici pour apprendre à jouer au bridge !*

![](_page_44_Picture_15.jpeg)

![](_page_44_Picture_16.jpeg)

#### Jeu 17 : Sudoku irrégulier niveau 2 Jeu 18 : Sudoku niveau 3

![](_page_44_Picture_147.jpeg)

![](_page_44_Picture_148.jpeg)

#### Jeu 19 : Construis un flexaèdre

*Scanne le QR-code ou clique ici pour apprendre à construire un flexaèdre*

![](_page_44_Picture_23.jpeg)

![](_page_44_Picture_24.jpeg)

Corrigés

# Nombres et Calculs

## **I. Calculs avec les relatifs**

EXERCICE 1 **a.** -8 **b.** -13 **c.** -45 **d.** 4 **e.** -5 **f.** 30 **g.** -5 **h.** 3 EXERCICE 2 **A** = 5 - 6 ÷ 2 **B** = 5 + (3 × (-2)) ÷ 6 **C** = 6 -  $\frac{-2-4}{5-3}$  **D** = - 5 +  $\frac{3 \times 4}{-2-3 \times (-2)}$  **E** = -6 ×7 + 10 ÷ (-5) – (3 – 7) **A** = 5 - 3 **B** = 5 + (-6) ÷ 6 **C** = 6 -  $\frac{-6}{2}$  **D** = - 5 +  $\frac{12}{-2+6}$  **E** = - 42 - 2 - (-4) **A** = 2 **B** = 5 + (-1) **C** = 6 – (-3) **D** = - 5 +  $\frac{12}{4}$  **E** = - 44 + 4  **B =** 4 **C =** 9 **D =** - 5 + 3 = -2 **E =** - 40 **F** = 5 – 4 × [-3 – 6 × (-4)] **G** = 2 –  $\frac{5 \times [-5 - (-8)]}{3}$  **H** = 12 – 8 ÷ (-2) –3 × (-5) **F** = 5 – 4 × [-3 + 24] **G** = 2 –  $\frac{5 \times (-5 + 8)}{3}$  $H = 12 + 4 + 15$ **F** = 5 – 4 × 21<br>**G** = 2 -  $\frac{5 \times 3}{3}$  $H = 16 + 15$ **F =** 5 – 84 **G =** 2 - 5 **H =** 31  $F = -79$ 

#### EXERCICE 3

 $\triangleright$  Ajouter 7 : -8 + 7 = -1

Choisir un nombre : -8

- Multiplier le résultat par  $-5$  :  $(-1) \times (-5) = 5$
- Elever le résultat au carré :  $5^2$  = 25
- Diviser par  $4:25 \div 4 = 6,25$

### **II. Calculs avec les fractions**

![](_page_45_Picture_708.jpeg)

$$
E = \frac{6 \times 5}{8}
$$
  
\n
$$
E = \frac{2 \times 3 \times 5}{2 \times 4}
$$
  
\n
$$
E = \frac{2 \times 3 \times 5}{4 \times 4}
$$
  
\n
$$
E = \frac{15}{4}
$$
  
\n
$$
E = \frac{15}{4}
$$
  
\n
$$
E = \frac{15}{4}
$$
  
\n
$$
E = \frac{3 \times 3}{2 \times 4}
$$
  
\n
$$
E = \frac{40}{9}
$$
  
\n
$$
E = \frac{15}{9}
$$
  
\n
$$
E = \frac{15}{9}
$$
  
\n
$$
E = \frac{15}{9}
$$
  
\n
$$
E = \frac{15}{9}
$$
  
\n
$$
E = \frac{15}{9}
$$
  
\n
$$
E = \frac{15}{9}
$$
  
\n
$$
E = \frac{15}{9}
$$
  
\n
$$
E = \frac{15}{9}
$$
  
\n
$$
E = \frac{15}{9}
$$
  
\n
$$
E = \frac{15}{9}
$$
  
\n
$$
E = \frac{15}{9}
$$
  
\n
$$
E = \frac{15}{9}
$$
  
\n
$$
E = \frac{15}{9}
$$
  
\n
$$
E = \frac{15}{9}
$$
  
\n
$$
E = \frac{15}{9}
$$
  
\n
$$
E = \frac{15}{9}
$$
  
\n
$$
E = \frac{15}{9}
$$
  
\n
$$
E = \frac{15}{9}
$$
  
\n
$$
E = \frac{15}{9}
$$
  
\n
$$
E = \frac{15}{9}
$$
  
\n
$$
E = \frac{15}{9}
$$
  
\n
$$
E = \frac{15}{9}
$$
  
\n
$$
E = \frac{15}{9}
$$
  
\n
$$
E = \frac{15}{9}
$$
  
\n
$$
E = \frac{15}{9}
$$
  
\n
$$
E = \frac{15}{9}
$$
  
\n
$$
E = \frac{15}{9}
$$

## **III. Calculs avec les puissances**

EXERCICE 1

**a.**  $5^3 = 5 \times 5 \times 5 = 75$  **b.** –(9<sup>2</sup>) = -81 **c.** (-6)<sup>2</sup> = -6 × (-6) = 36 **d.** 100 000

**e.**  $\frac{1}{10^6} = \frac{1}{1\,000\,000} = 0,000\,001$  **f. 1 g. 1** (12 – donc résultat positif) **h.** –(1<sup>6</sup>) = -**1** 

### EXERCICE 2

a. 
$$
\frac{1}{2^3} = \frac{1}{2 \times 2 \times 2} = \frac{1}{8}
$$
 b.  $\frac{1}{(-5)^2} = \frac{1}{(-5) \times (-5)} = \frac{1}{25}$  c.  $\frac{1}{(-1)^4} = \frac{1}{1} = 1$  d.  $\frac{1}{1^2} = -\frac{1}{1} = -1$  e.  $\frac{1}{10^5} = \frac{1}{100\ 000}$ 

EXERCICE 3

A = 2×9 = **18** B = 92 = **81** C = 5 + 16 = **21** D = **840 000** E = **0,0048** F = 5 + 2 000 = **2 005** G = 9 + 0,05 = **9,05**

#### EXERCICE 4

a. 
$$
7^{4+2} = 7^6
$$
 b.  $5^{7\cdot10} = 5^{-3}$  c.  $9^1 \times 9^{10} = 9^{11}$  d.  $2^{3\cdot4} = 2^{-1}$  e.  $4^{8\cdot(-3)} = 4^{11}$  f.  $8^{2\times(-7)} = 8^{-14}$  g.  $11^{1\cdot8} = 11^{-7}$   
\nh.  $\frac{10^{3+5}}{10^{8\times2}} = 10^{8-16} = 10^{-8}$  i.  $\frac{3^{-8+5}}{3^{-5+1}} = 3^{-3-(-4)} = 3^{-3+4} = 3^1$   
\n**EXERCISE 5**  
\n**EXERCISE 5**  
\n**1**  
\n**1**  
\n**2**  
\n**3**  
\n**3**  
\n**3**  
\n**4**  
\n**4**  
\n**5**  
\n**5**  
\n**6**  
\n**6**  
\n**6**  
\n**7**  
\n**8**  
\n**9**  
\n**1**  
\n**1**  
\n**1**  
\n**2**  
\n**3**  
\n**3**  
\n**1**  
\n**2**  
\n**3**  
\n**3**  
\n**4**  
\n**5**  
\n**5**  
\n**6**  
\n**7**  
\n**8**  
\n**9**  
\n**1**  
\n**1**  
\n**1**  
\n**1**  
\n**2**  
\n**1**  
\n**3**  
\n**1**  
\n**2**  
\n**3**  
\n**3**  
\n**4**  
\n**5**  
\n**5**  
\n**6**  
\n**6**  
\n**7**  
\n**8**  
\n**8**  
\n**9**  
\n**1**  
\n**1**  
\n

## **IV. Calcul littéral : utiliser et réduire une expression**

![](_page_47_Picture_710.jpeg)

## **V. Calcul littéral : développer**

#### **EXERCICE 1**

 $A = 3x^2 - 8x + 3x^2 - 7x + 10$   $B = -5x^2 - 7 + 5x^2 - 3x + 3$   $C = -4x^2 + 1 - 9x^2 - 8x + 8$   $D = 9x^2 - 4x - 2x^2 - 5x + 2$  $A = 3x^2 + 3x^2 - 8x - 7x + 10$   $B = -5x^2 + 5x^2 - 3x - 7 + 3$   $C = -4x^2 - 9x^2 - 8x + 1 + 8$   $D = 9x^2 - 2x^2 - 4x - 5x + 2$  $A = 6x^2 - 15x + 10$   $B = -3x - 4$  $C = -13x^2 - 8x + 9$   $D = 7x^2 - 6x + 2$ 

#### EXERCICE 2

![](_page_47_Picture_711.jpeg)

 $E = 7x - 9 + \frac{7x \times 2x + 7x \times (-4)}{2}$  $E = 7x - 9 + 14x^2 - 28x$  $E = 14x^2 - 21x - 9$ 

#### EXERCICE 3

- **1.** Il faut 2 carrés blancs de plus dans la longueur et dans la largeur, soit 6 carré blancs sur chaque côté. 4 × 6 = 24 mais on a compté deux fois les carrés des coins (dans la longueur et dans la largeur). 24 – 4 = 20. **Il faut 20 carrés blancs**.
- **2. a)**  $144 = 12^2$  donc Gaspard peut réaliser le motif 12. b) (12 + 2) × 4 – 4 = 52. **Il faut 52 carrés blancs.**

**3.** Pour réaliser le motif *n*, il faut : *n* + 2 carrés blancs sur chaque côté.

(*n* + 2) × 4 = 4*n* + 8 mais on a compté deux fois les carrés des coins (dans la longueur et dans la largeur).

 $4n + 8 - 4 = 4n + 4$ .

Les expressions 1 et 3 donnent bien 4*n* + 4 mais l'expression 2 est égale à 4*n* + 8.

**L'expression 2 ne convient pas.**

## **VI. Calcul littéral : factoriser**

EXERCICE 1

| $A = 6 \times x - 6 \times 6$       | $B = 12 \times x^2 + 12 \times 2$ | $C = 2x \times 2x + 2x \times (-3)$ | $D = 3x \times 5x + 3x \times 6$ |
|-------------------------------------|-----------------------------------|-------------------------------------|----------------------------------|
| $A = 6(x - 6)$                      | $B = 12(x^2 + 2)$                 | $C = 2x(2x - 3)$                    | $D = 3x(5x + 6)$                 |
| $E = 2x \times 1 + 2x \times (-2x)$ | $F = 3 \times 9x^2 + 3 \times 1$  | $G = 6 \times x + 6 \times (-1)$    |                                  |
| $E = 2x(1 - 2x)$                    | $F = 3(9x^2 + 1)$                 | $G = 6(x - 1)$                      |                                  |

#### EXERCICE 2

| \n $A = (x-1)[(5x+7)+(2x+7)]$ \n | \n $B = [5x-(3x-1)](x-8)$ \n | \n $C = (2x-1)(4x-9)-(2x-1)(2x-1)$ \n | \n $D = (5x+1)x(1+(9x+2)(5x+1)$ \n |
|----------------------------------|------------------------------|---------------------------------------|------------------------------------|
| \n $A = (x-1)[5x+7+2x+7]$ \n     | \n $B = [5x-3x+1](x-8)$ \n   | \n $C = (2x-1)[4x-9-2x+1]$ \n         | \n $D = (5x+1)[1+9x+2]$ \n         |
| \n $A = (x-1)(7x+14)$ \n         | \n $B = (2x+1)(x-8)$ \n      | \n $C = (2x-1)(2x-8)$ \n              | \n $D = (5x+1)[9x+3]$ \n           |

## **VII. Résoudre une équation**

![](_page_48_Picture_1191.jpeg)

### EXERCICE 2

![](_page_48_Picture_1192.jpeg)

#### EXERCICE 3

Soit *x* le nombre de filles. Il y a donc 28 – *x* garçons. Le jour où Lucas était absent, le nombre de garçons était 28 – 1  $-x = 27 - x$ et  $x = 2(27 - x)$ *x* = 2×27 - 2×*x x* = 54 - 2*x*  $x + 2x = 54$  $3 x = 54$  $x = \frac{54}{3}$  = 18. Il y a 18 filles dans la classe.

#### EXERCICE 4

Soit *x* ce nombre d'années. Marc aura 11 + *x* ans et Pierre aura 26 + *x* ans. Et  $26 + x = 2 \times (11 + x)$  $26 + x = 22 + 2x$  $x + 2x = 22 - 26$  $-x = -4$  $x = 4$ 

Dans 4 ans, l'âge de Pierre sera le double de celui de Marc.

#### **EXERCICE 5**

![](_page_49_Picture_6.jpeg)

### **VIII. Problèmes**

#### **EXERCICE 1**

**1.**L'apport énergétique des lipides pour quelques nutriments est de 9 kcal pour 1 g. 5,3×9 = 47,7. L'apport énergétique des lipides pour un œuf de 50 g est de 47,7 kcal. L'apport énergétique des protéines pour quelques nutriments est de 4 kcal pour 1 g. 6,4×4 = 25,6. L'apport énergétique des protéines pour un œuf de 50 g est de 25,6 kcal. L'apport énergétique des glucides pour quelques nutriments est de 4 kcal pour 1 g. 0,6×4 = 2,4. L'apport énergétique des glucides pour un œuf de 50 g est de 2,4 kcal. 47,7+25,6+2,4 = 75,7. La valeur énergétique totale d'un œuf de 50 g est de **75,7 kcal.**

**2.** L'apport énergétique des lipides pour quelques nutriments est de 9 kcal pour 1 g.

30×9 = 270. L'apport énergétique des lipides pour 100 g de chocolat est de 270 kcal.

- L'apport énergétique des protéines pour quelques nutriments est de 4 kcal pour 1 g.
- 4,5× 4 = 18. L'apport énergétique des protéines pour 100 g de chocolat est de 18 kcal.

270+ 18 = 288. L'apport énergétique des lipides et des protéines pour 100 g de chocolat est de 288 kcal.

La valeur énergétique totale pour 100 g de chocolat est de 520 kcal. 520−288 = 232. L'apport énergétique des glucides pour 100 g de chocolat est de 232 kcal. L'apport énergétique des glucides pour quelques nutriments est de 4 kcal pour 1 g. 232 : 4 = 33. La masse de glucides pour 100 g de chocolat est de 33 g. Dans 200 g de chocolat, la masse de glucides est deux fois plus grande. 33×2 = 66. Dans cette tablette de 200 g de chocolat, la masse de glucides est égale à **66 g**.

#### EXERCICE 2

#### **Partie 1**

- **1.** La température des maquettes avant d'être mise dans la chambre froide est 20°C.
- **2.** Cette expérience a duré 95 heures. 95 : 24 ≈ 3,96. Cette expérience a duré plus de deux jours.
- **3.** Maquette A : Au bout de 60h, la température de 6°C est atteinte.

Maquette B : Au bout de 70h, la température de 6°C est atteinte.

Maquette C : Au bout de 55h, la température de 6°C est atteinte.

L'isolant le plus performant est donc celui de la maquette B.

#### **Partie 2**

1. 
$$
e = 15 \text{cm} = 0,15 \text{m}
$$
  $R = \frac{0,15}{0,035} = \frac{30}{7} \approx$ 

 $\frac{0,15}{0,035} = \frac{0.007}{7} \approx 4.3 > 4$  Sa maison respecte donc la norme RT2012.

2. 
$$
5 = \frac{e}{0.04}
$$
 donc e = 0.04×5 = 0.2m = 20cm

L'isolant doit faire 20 cm d'épaisseur.

#### EXERCICE 3

**Partie 1**

- **1.** H =  $\frac{1L}{1m^2}$  =  $\frac{1 \text{ dm}^3}{100 \text{ dm}^2}$  = 0,01 dm = 1 mm donc 1 mm de pluie correspond à 1L d'eau sur 1 m<sup>2</sup>.
- **2.**  $V = H \times S = 10$  mm  $\times$  0.01 m<sup>2</sup> = 0.1 dm  $\Box$  1 dm<sup>2</sup> = 0.1 dm<sup>3</sup> = 0.1L.

#### **Partie 2**

- **1.** La pluie s'est arrêtée 2 000 s après avoir commencé à tomber.
- $2000 \div 60 \approx 33.3$  min La pluie s'est arrêtée environ 33 minutes après avoir commencé à tomber, soit vers **17h48**.
- **2.** Il est tombé environ 3 mm d'eau en 33 minutes, soit un peu moins de 6 mm/h. Cette pluie est donc **modérée.**

## Organisation et gestion de données, fonctions

## **I. Proportionnalité**

#### **EXERCICE 1**

Prix d'une punaise dans la 1<sup>ère</sup> boîte : 2,25 ÷ 50 = 0,09  $\in$ .

Prix d'une punaise dans la 2<sup>e</sup> boîte : 1,90 ÷ 20 = 0,095 €. Le prix n'est donc pas proportionnel au nombre d'agrafes.

#### EXERCICE 2

**1.**  $20.25 \times 6 \div 15 = 8.10 \in$  **2. 2. 4.20** × 0.6 = 2.52 €

#### EXERCICE 3

**1)** 36 km/h = 36 000 m en 3 600 s =  $\frac{36\,000}{3\,600}$  = 10 m/s.

**2) a.** D'après ce graphique, **la distance de freinage n'est pas proportionnelle à la vitesse du véhicule**, puisque la courbe obtenue n'est pas une droite.

 **b.** La distance de freinage d'une voiture roulant à la vitesse de 36 km/h (soit 10 m/s) est d'environ **14 m**.

 **c.** Il roulait à environ **13,3 m/s**.

**3) a.**  $d = 0.14 v^2 = 0.14 \times 10^2 =$  **14 m**. **b.** 0,14  $v^2 = 35$ 

$$
v^2 = \frac{35}{0,14} = 250
$$

 $v = \sqrt{250} \approx 15.8 \text{ m/s}$ 

### **II. Proportions et pourcentages**

#### **EXERCICE**

**Partie I** :

**1)** En 2015, la population était d'environ 64 millions d'habitants.  $4,7\%$  de 64 000 000 = 0,047 × 64 000 000 = 3 008 000 allergiques en 2015. 3 008 000 ÷ 2 = 1 504 000 ≈ 1,5 millions d'allergiques en 2010.

**2)** En 1970, la population était d'environ 51 millions d'habitants. 1% de 51 000 000 = 510 000 allergiques en 1970.  $3008000 \div 510000 \approx 6.$ Oui, il est vrai qu'en 2015, il y avait environ 6 fois plus de personnes concernées qu'en 1970.

#### **Partie II :**

 **b)** 

**1)** 32÷ 681 ≈ 0,047 = 4,7 % des élèves souffrent d'allergies alimentaires.

Non, la proportion des élèves de ce collège souffrant d'allergies alimentaires est donc similaire à celle de la population française.

- **2)** Certains élèves présentent plusieurs allergies alimentaires.
- **3) a)** C'est Lucas qui a fait le meilleur choix, car Margot représente une courbe, qui serait plus adaptée pour représenter une évolution d'une seule donnée.

![](_page_51_Figure_5.jpeg)

## **V. Statistiques**

#### **EXERCICE 1**

Effectif total :  $6 + 5 + 3 + 3 + 2 + 3 = 22$ 

#### EXERCICE 2

![](_page_51_Picture_226.jpeg)

#### EXERCICE 3

Effectif total :  $1 + 4 + 3 + 5 + 3 + 4 + 6 + 2 + 1 = 29$ moy = <sup>7×1</sup> + 8×4 + 10×3 + 11×5 + 13×3 + 14×4 + 15×6 + 17×2 + 18×1 ≈ 12,4

#### EXERCICE 3

![](_page_51_Picture_227.jpeg)

On a choisi un diagramme semi-circulaire (on aurait pu choisir un diagramme circulaire).

Les angles sont proportionnels au nombre de voix.

ex M. Marcel : angle =  $\frac{96 \times 180}{432}$ 

![](_page_51_Figure_18.jpeg)

# Espace et géométrie

**III. Constructions**

![](_page_52_Figure_2.jpeg)

### **IV. L'égalité de Pythagore**

#### **EXERCICE 1**

- $NP = 0.9 + 1.6 = 2.5$  cm.
- Dans le triangle MNH rectangle en H, on applique le théorème de Pythagore :  $MN^2 = NH^2 + MH^2$  $1,52 = 0,9^2 + MH^2$  $2,25 = 0,81 + MH^2$  $MN^2 = 2,25 - 0,81$  $MN^2 = 1,44$  $MN = \sqrt{1,44}$  $MN = 1,2$

Le segment [MH] mesure 1,2 cm.

#### EXERCICE 2

Dans le rectangle la plus grande longueur est celle d'une diagonale ou encore l'hypoténuse d'un triangle rectangle de côtés 1 800 et 1 350.

D'après le théorème de Pythagore cette diagonale d vérifie :

 $d^{2}$  = 1800<sup>2</sup> + 1350<sup>2</sup> = 3240000+1822500 = 5062500. Donc d =  $\sqrt{5062500}$  = 2250 > 2100.

Donc s'il n'est pas trop large le fusil pourra être placé à plat au fond de la remorque

•  $A_{\text{MNP}} = \text{NP} \times \text{MH} \div 2 = 2.5 \times 1.2 \div 2 = 1.5 \text{ cm}^2$ .

#### EXERCICE 3

**1.** EG<sup>2</sup> =  $5^2$  = 25 et  $EF<sup>2</sup> + FG<sup>2</sup> = 3<sup>2</sup>+4<sup>2</sup> = 25$ On constate que l'égalité de Pythagore est vérifiée, donc le triangle EFG est rectangle en F.

**2.** EG<sup>2</sup> =  $7^2$  = 49 et  $EF<sup>2</sup> + FG<sup>2</sup> = 5<sup>2</sup> + 6<sup>2</sup> = 61$ On constate que l'égalité de Pythagore n'est pas vérifiée, donc le triangle EFG n'est pas rectangle.

### EXERCICE 4

D'une part :  $29^2 = 841$ et d'autre part  $21^2$ +  $20^2$  = 841

On constate que l'égalité de Pythagore est vérifiée, donc le triangle formé par l'étagère et le mur est rectangle.

L'étagère est bien horizontale

## **V. Translation**

#### **EXERCICE 1**

**1**. La figure image de la figure 2 dans la translation qui transforme la figure 37 en la figure 55 porte le numéro 20.

**2.** La figure image de la figure 42 dans la translation qui transforme la figure 57 en la figure 54 porte le numéro 39.

**3.** La figure image de la figure 11 dans la translation qui transforme la figure 75 en la figure 64 porte le numéro 0.

#### EXERCICE 3

#### **1.**

**2.** ABDC est un parallélogramme, donc B est l'image de A par la translation qui transforme C en D.

Or, E est l'image de B par la translation qui transforme C en D. B est donc le milieu de [AE].

![](_page_53_Figure_16.jpeg)

## Grandeurs et mesures

## **I. Conversions**

![](_page_53_Figure_19.jpeg)

**f.**  $3.1 \text{ m} = 0.031 \text{ hm}$ **g.** 78,2 cm<sup>2</sup> = 7 820mm<sup>2</sup> **h.** 3,1 dm = 31 cm **i.** 1 542 km<sup>3</sup> = 1 542 000 000 dam<sup>3</sup> **j.** 8,3 dm<sup>2</sup> = 0,083 m<sup>2</sup>

![](_page_53_Picture_21.jpeg)

**Exercise 1** (3) 15 min  

$$
AI = \frac{3.4 \times 3.7}{2} = 6.29 \text{ cm}^2
$$

$$
AI = \frac{2.5 \times 2.2}{2}
$$

$$
2 = \frac{2.5 \times 2.2}{2} = 2.75 \text{ cm}^2
$$
 *A3*

 $\frac{x}{2}$  2,2 = 2,75 cm<sup>2</sup>  $A3 = \frac{4,4 \times 1,3}{2} = 2,86$  cm<sup>2</sup>  $A4 = \frac{2,8 \times 2}{2} = 2,8$  cm<sup>2</sup>

**EXERCICE 2** (3) 15 min  $A = 120 \times 50 + \pi \times 25^2 = 6\,000 + 625 \pi \approx 7\,963 \text{ m}^2$  $P = 120 \times 2 + \pi \times 50 = 240 + 50 \pi \approx 397$  m

**III. Volumes EXERCICE 1**  $\left(\begin{matrix} 1\\ 1 \end{matrix}\right)$  15 min **a.** h = 2,5 cm **b.**  $\frac{4 \times 4}{2} = 8 \text{ cm}^2$ **c.**  $V = 8 \times 2.5 = 20 \text{ cm}^3$ **EXERCICE 2** (3) 15 min **a.**  $A_{base} = \frac{(0.8 + 2.2^{\circ}) \times 25}{2} = 37.5 \text{ m}^2$  $V = 37.5 \times 12 = 450$  m<sup>3</sup> **b.**  $V = 450 \text{ m}^3 = 450\,000 \text{ dm}^3 = 450\,000 \text{ L}$ 450 000  $\div$  15 = 30 000 minutes 30 000  $\div$  60 = 500 h = 20 jours et 20h.

![](_page_54_Figure_2.jpeg)

## Algorithmique et programmation

## **I. Sans ordinateur ni tablette**

#### EXERCICE 1

La **4<sup>e</sup>** figure (le lutin commence par tracer en bleu l'arc de cercle en bas à gauche).

![](_page_54_Picture_330.jpeg)

 $a = 2 \rightarrow$  on met a à 2  $\times$  2 = 4  $a = 4 \rightarrow$  on met a à 2  $\times$  4 = 8

## **II. Avec ordinateur ou tablette**

#### **EXERCICE 1**

![](_page_55_Picture_2.jpeg)

![](_page_55_Picture_71.jpeg)

et même démarche pour le chien bleu

#### EXERCICE 3

![](_page_55_Picture_6.jpeg)

#### EXERCICE 4

![](_page_56_Picture_1.jpeg)

# Corrigé du test

#### Exercice 1

dire c pendant S secondes

ajouter à compteur · 0 envoyer à tous réponse -

![](_page_56_Picture_152.jpeg)

 $x: -107$  $V: -95$ 

#### Exercice 2

 $10^4 < A < 10^5$ 

#### Exercice 3

1  $\frac{1}{2} + \frac{1}{3} = \frac{3}{6}$  $\frac{3}{6} + \frac{2}{6} = \frac{5}{6}$  $\frac{5}{6}$ . Il restera donc  $\frac{1}{6}$  à parcourir à pied : Steve a raison.

#### Exercice 4

La multiplication par 3 L'addition.

#### Exercice 5

 $\times$  2x = 5x<sup>2</sup>.  $2.5x + 2x = 4.5x$ .

#### Exercice 6

![](_page_57_Picture_288.jpeg)

#### Exercice 7

 $4 \times (d + 20) = 200$ 

#### Exercice 8

 $2 \times (-2)^2 + 3 \times (-2) - 2 =$  $2 \times 4 - 6 - 2 =$  $8 -6 - 2 = 0.$  Oui

#### Exercice 9

 $7 \times 7 + 3 = 49 + 3 = 52$  $2(7-5) = 2 \times 2 = 4.$  NON.

#### Exercice 10 »)

A l'étape 3 (il fallait diviser par 3)

#### Exercice 11

![](_page_57_Picture_289.jpeg)

#### Exercice 12

- 3.  $6,30 + 8,10 = 14,40 \in$
- 4.  $14,40 \div 2 = 7,20 \in$
- 5. 3,60€ est la moitié de 7,20 € donc la moitié de 8 = 4 pains au chocolat.

#### Exercice 13

- 4. Oui : droite passant par l'origine du repère
- 5.  $16 \in$
- 6.  $5 \in$

#### Exercice 14

 $5 c + 3 g.$ 

#### Exercice 15

- 3. 6 secondes
- 4. 36 m

Exercice 16

En G

![](_page_57_Picture_28.jpeg)

 $(TV)$  //  $(UC)$  et les droites  $(TU)$  et  $(CV)$  se coupent en S. D'après l'égalité de Thalès, on a :  $\frac{\text{ST}}{\text{ST}}$  $\frac{ST}{SU} = \frac{SV}{SC}$  $\frac{SV}{SC} = \frac{TV}{UC}$  soit  $\frac{2.5}{7.5} = \frac{1.4}{SC} = \frac{TV}{5.1}$ 5,1 SC =  $\frac{7.5 \times 1.4}{2.5}$  = 4.2 cm et TV =  $\frac{2.5 \times 5.1}{7.5}$  = 1.7 cm.

### Exercice 18

Le triangle ABC est rectangle en B. D'après l'égalité de Pythagore, on a :  $AB^2 = AC^2 - BC^2 = 11,5^2 - 7,5^2 = 76$  $AB = \sqrt{76} \approx 8.7$  cm.

#### Exercice 19

Le dessin 2 (il reste 180 – 120 = 60° pour chaque angle à l'intérieur du triangle, ce qui en fait un triangle équilatéral).

#### Exercice 20

La figure c.

![](_page_59_Picture_0.jpeg)

4  $\overline{z}$ 6 5 3  $\boldsymbol{9}$  $\overline{\mathbf{2}}$  $\mathbf{1}$ 8

8 3 5  $6\phantom{a}6$  $\mathbf{1}$  $\overline{2}$  $\overline{z}$  $\boldsymbol{9}$ 4

 $\boldsymbol{9}$  $\overline{\mathbf{2}}$  $\mathbf{1}$ 

 $\mathbf{1}$  $\overline{2}$ 8  $\overline{z}$  $\mathbf{1}$ 6 5  $\mathbf{Q}$ 4 3  $\overline{\mathbf{2}}$ 

6 5 3  $\overline{4}$  $\boldsymbol{9}$  $\overline{I}$  $\mathbf{1}$ 8

 $\overline{\mathbf{3}}$  $6\phantom{1}6$  $\overline{2}$  $\boldsymbol{q}$ 4 8 5  $\overline{ }$  $\mathbf{1}$ 

5

 $\overline{z}$ 

 $\boldsymbol{9}$  $\overline{4}$ 8  $\overline{\mathbf{2}}$ 3 6 5

1

 $\overline{4}$ 

8 3  $\overline{z}$ 

 $\boldsymbol{q}$ 

 $\overline{z}$ 

 $\overline{2}$ 

5

8  $\overline{\mathbf{4}}$ 3 6

#### Jeu 2 : Le trésor

Avec 50 pièces de moins, chacun en aurait eu 5 de moins : il y a donc 10 pirates.

Avec 4 pirates de moins, chacun des 6 pirates restants aurait eu 10 pièces en plus : dans le partage, on a donc  $6 \times 10 = 60$  pièces pour 4 pirates.

Ce qui fait 15 pièces par pirate et 150 pièces en tout.

#### Jeu 5 : Sudoku killerJeu 7 : Sudoku irrégulierJeu 9 : Sudoku niveau 2

5

 $\overline{z}$ 

4  $\overline{\mathbf{z}}$  $\boldsymbol{9}$ 

8 3  $\overline{6}$ 

6

 $\mathbf{1}$ 

![](_page_59_Picture_332.jpeg)

![](_page_59_Picture_333.jpeg)

![](_page_59_Picture_334.jpeg)

#### Jeu 10 : Les carrés

1993

#### Jeu 12 : Le cube

C'est la partie inférieure du patron **C** qui n'est pas correcte.

Jeu 13 : le jeu des calissons

#### Jeu 14 : Les crêpes

Réponse D Si la première crêpe mangée est la 4, la crêpe 3 .devra être mangée avant la 2

![](_page_59_Figure_20.jpeg)

#### Jeu 15 : Le tétraèdreJeu 17 : Sudoku irrégulier niveau 2 Jeu 18 : Sudoku niveau 3

![](_page_59_Picture_335.jpeg)

![](_page_59_Picture_23.jpeg)

![](_page_59_Picture_336.jpeg)

# **Tu as fini le cahier ?**

![](_page_60_Picture_1.jpeg)

# 7 élicitations

## **Tu peux continuer à t'entraîner (ou t'avancer) :**

![](_page_60_Picture_5.jpeg)

*en sélectionnant le niveau (4e ou 3e) puis les exercices par chapitre*

![](_page_60_Picture_8.jpeg)

## Ici ou là ou encore là

![](_page_60_Picture_10.jpeg)

*en sélectionnant le niveau, puis les chapitres puis « exercices interactifs »*

![](_page_60_Picture_12.jpeg)

**Pour aller plus loin !**

Pourquoi la carte du monde « classique » est fausse

![](_page_60_Picture_15.jpeg)

Classer les objets du quotidien avec les maths

![](_page_60_Picture_17.jpeg)

Fabrique ton pavage Estimer Pi grâce au hasard

![](_page_60_Picture_19.jpeg)

![](_page_60_Picture_20.jpeg)